- 5. Codd, E. F., "Further normalization of the data base relational model," in *Database Systems* (R. Rustin, ed.), Prentice-Hall, Englewood Cliffs, NJ, 1972.
- **6.** Delobel, C., "Normalization and hierarchical dependencies in the relational data model," *ACM Transactions on Database Systems* **3:3,** pp. 201- 222, 1978.
- 7. Fagin, R., "Multivalued dependencies and a new normal form for relational databases," ACM Transactions on Database Systems 2:3, pp. 262-278, 1977.
- *ume I,* Computer Science Press, New York, 1988.
- 9. Zaniolo, C. and M. A. Melkanoff, "On the design of relational database schemata." *ACM Transactions on Database Sustems* 6:1, pp. 1–47, 1981.

# Chapter 4

# **a.** Ullman, J. D., Principles of Database and Knowledge-Base Systems, Vol.  $\bullet$  **Other Data Models**

The entity-relationship and relational models are just two of the models that have importance in database systems today. In this chapter we shall introduce you to several other models of rising importance.

We begin with a discussion of object-oriented data models. One approach to object-orientation for a database system is to extend the concepts of objectoriented programming languages such as C++ or Java to include persistence. That is, the presumption in ordinary programming is that objects go away after the program finishes, while an essential requirement of a DBMS is that the objects are preserved indefinitely, unless changed by the user, as in a file system. **We** shall study a "pure" object-oriented data model, called ODL (object definition language), which has been standardized by the ODMG (object data management group).

Next, we consider a model called object-relational. This model, part of the most recent SQL standard, called SQL-99 (or SQL:1999, or SQL3), is an attempt to extend the relational model, as introduced in Chapter 3, to include many of the common object-oriented concepts. This standard forms the basis for object-relational DBMS's that are now available from essentially all the major vendors, although these vendors differ considerably in the details of how the concepts are implemented and made available to users. Chapter 9 includes a discussion of the object-relational model of SQL-99.

Then, we take up the "semistructured" data model. This recent innovation is an attempt to deal with a number of database problems, including the need to combine databases and other data sources, such **as** Web pages, that have different schemas. While an essential of object-oriented or object-relational systems is their insistence on a fixed schema for every class or every relation, semistructured data is allowed much more flexibility in what components are present. For instance, we could think of movie objects, some of which **have** a director listed, some of which might have several different lengths for several different versions, some of which may include textual reviews, and so on.

The most prominent implementation of semistructured data is XML (exten-

sible markup language). Essentially, XML is a specification for "documents,"<br>sitial are really collections of nested data elements, each with a role indicated structures are exactly what C or C++ calls "structs," and we sh which are really collections of nested data elements, each with a role indicated structures are exactly what  $C$  or  $C++$ by a tag. We believe that XML data will serve as an essential component in systems that mediate among data sources or that transmit data among sources. systems that mediate among data sources of that transmit data in  $x_0 = 2$ . Collection types. Given a type  $T$ , one can construct new types by applying  $x_0 = 2$ . XML may even become an important approach to include example of  $\alpha$  collection operator to type T. Different languages use different collection databases.

# **4.1 Review of Object-Oriented Concepts**

object-oriented concepts themselves. Object-oriented programming has been for locating a value of the type  $T$ . In C or  $C++$ , a reference is a "pointer" oriented programming has been to a value, that is, the virtual-memor widely regarded as a tool for better program organization and, ultimately, more reliable software implementation. First popularized in the language Smalltalk, object-oriented programming received a big boost with the development of C++ Of course, record-structure and collection operators can be applied repeat-<br>edly to build ever more complex types. For instance, a bank might def across the World Wide Web, has also focused attention on object-oriented pro-

The database world has likewise been attracted to the object-oriented paradigm, particularly for database design and for extending relational DBMS's with new features. In this section we shall review the ideas behind object 4.1.2 Classes and Objects

- 
- are applicable to objects belonging to the class.  $\Box$  class C and assigned a value such as  $\{2,5,7\}$ .
- **3.** Object Identity, the idea that each object has a unique identity, independent of its value. **Although the deal of the contract of the contract of the value. 4.1.3 Object Identity**
- 

## **4.1.1 The Type System**

types. Starting with atomic types, such as integers, real numbers, booleans, values, because the OID's of the two objects are guaranteed to be different. and character strings, one may build new types by using type constructors. Typically, the type constructors let us build: **4.1.4** Met **hods** 

## **<sup>132</sup>***CHAPTER* **4.** *OTHER DATA h1ODELS EVIE W OF OBJECT-ORIENTED CONCEPTS* **133**

- Operators, but there are several common ones, including arrays, lists, and sets. Thus, if  $T$  were the atomic type integer, we might build the collection types "array of integers," "list of integers," or "set of integers."
- Before introducing object-oriented database models, let us review the major 3. Reference types. A reference to a type *T* is a type whose values are suitable<br>for locating a value of the type *T*. In C or C++, a reference i

and the migration to C++ of much software development that was formerly . edly to build ever more complex types. For instance, a bank might define a type done in C. More recently, the language Java, suitable for sharing programs that is a record structure with a first component named customer of type string string and whose second component is of type set-of-integers and is across the World Wide Web, has also locused abendulus of software presented normal such a type is suitable for associating bank customers with the set of their gramming.

orientation: consists of a type and possibly one or more functions or procedures **1.** A powerful type system. **EXECUTE:** (called methods; see below) that can be executed on objects of that class. The objects of a class are either values of that type (called *immutable objects*) or 2. Classes, which are types associated with an extent, or set of objects belong- variables whose value is of that type (called mutable objects). For example, if we ing to the class. An essential feature of classes, as opposed to conventional define a class *C* whose type is "set of integers," then  $\{2,5,7\}$  is an immutable data types is that classes may include methods, which are procedures that object of class  $C$ , while variable s could be declared to be a mutable object of

4. Inheritance, which is the organization of classes into hierarchies, where Objects are assumed to have an object identity (OID). No two objects can have each class inherits the properties of the classes above it. the same OID, and no object has two different OID's. Object identity has the class inherits the properties of the classes above it. some interesting effects on how we model data. For instance, it is essential that an entity set have a key formed from values of attributes possessed by it or a related entity set (in the case of weak entity sets). However, within a class, An object-oriented programming language offers the user a rich collection of we assume we can distinguish two objects whose attributes all have identical

1. Record structures. Given a list of types  $T_1, T_2, \ldots, T_n$  and a corresponding Associated with a class there are usually certain functions, often called methods. list of field names (called instance variables in Smalltalk)  $f_1, f_2, \ldots, f_n$ , A method for a class C has at least one argument that is an object of class C; one can construct a record type consisting of n components. The ith it may have other arguments of any class, including  $C$ . For example, associated

1

with a class whose type is "set of integers," we might have methods to sum the that takes an account a belonging to the subclass TimeDeposit and calculates aloments of a given set to take the union of two sets, or to retu elements of a given set, to take the union of two sets, or to return a boolean indication for early withdrawal, as a function of the dueDate field in object  $a$  and the current date; the latter would be obtainable from th indicating whether or not the set is empty.

In some situations, classes are referred to as "abstract data types," meaning that they encapsulate, or restrict access to objects of the class so that only the methods defined for the class can modify objects of the class directly. This restriction assures that the objects of the class cannot be changed in ways that were not anticipated by the designer of the class. Encapsulation is regarded as were not anticipated by the designer of the class. Encapsulation is regarded as L (Object Definition Language) is a standardized language for specifying one of the key tools for reliable software development.

It is possible to declare one class  $C$  to be a *subclass* of another class  $D$ . If so, then class  $C$  inherits all the properties of class  $D$ , including the type of  $D$ so, then class C inherits all the properties of class D, including the type of *D* **4.2.1 Object-Oriented Design** and any functions defined for class D. However, *C* may also have additional properties. For example, new properties. For example, new methods may be defined for objects of class  $C$ ,  $\blacksquare$  In an object-oriented design, the world to be modeled is thought of as composed and these methods may be either in addition to or in pla It may even be possible to extend the type of  $D$  in certain ways. In particular, if the type of  $D$  is a record-structure type, then we can add new fields to this

Example 4.1: Consider a class of bank account objects. We might describe To organize information, we usually want to group objects into classes of ob-<br>To organize information, we usually want to group objects into classes

CLASS Account =  $\{accountNo: integer\}$ balance: real;  $\mathbf{1}$ 

an integer account number, a real-number balance, and an owner that is a they have little or nothing in common and play essentially different roles reference to an object of class Customer (another class that we'd need for a in the world of banking. banking database, but whose type we have not introduced here).

We could also define some methods for the class. For example, we might have a method

deposit(a: Account, m: real)

that increases the balance for Account object  $a$  by amount  $m$ . Account  $b$  Account object  $a$  by amount m. Account object object

Finally, we might wish to have several subclasses of the Account subclass. For instance, a time-deposit account could have an additional field dueDate. the date at which the account balance may be withdrawn by the owner. There Figure 4.1: An object representing an account might also be an additional method for the subclass TimeDeposit

the method is run.  $\Box$ 

### Introduction to ODL  $4.2$

the structure of databases in object-oriented terms. It is an extension of IDL (Interface Description Language), a component of CORBA (Common Object) **4.1.5 Class Hierarchies Class Hierarchies parameters Class Architecture**). The latter is a standard for distributed, object-<br>
oriented computing.

of objects, which are observable entities of some sort. For example, people may be thought of as objects; so may bank accounts, airline flights, courses at a if the type of D is a record-structure type, then we can add new fields to this college, buildings, and so on. Objects are assumed to have a unique *object*  $\mu$  type that are present only in objects of type C. *identity* (OID) that distinguishes them from any other object, as we discussed in Section 4.1.3.  $\frac{1}{2}$  in Section 4.1.3.

> jects with similar properties. However, when speaking of ODL object-oriented designs, we should think of "similar properties" of the objects in a class in two different ways:

owner: REF Customer; The real-world concepts represented by the objects of a class should be similar. For instance, it makes sense to group all customers of a bank into one class and all accounts at the bank into another class. It would not That is, the type for the Account class is a record structure with three fields:<br>
That is, the type for the Account class is a record structure with three fields:<br>
That is, the type for the Account class, because

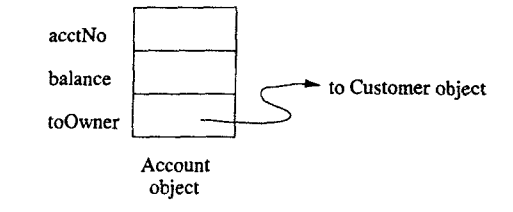

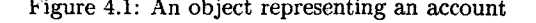

• The properties of objects in a class must be the same. When programming penalty(a: TimeDeposit) in an object-oriented language, we often think of objects as records, like

When specifying the design of ODL classes, we describe properties of three kinds:

- 1. Attributes, which are values associated with the object. We discuss the 2) attribute string title;<br>legal types of ODL attributes in Section 4.2.8. 2008, 2009, 2009, 2009, 2009, 2009, 2009, 2009, 2009, 2009, 20 legal types of ODL attributes in Section **4.2.8. 3)** attribute integer year;
- 2. Relationships, which are connections between the object at hand and an-<br>
other object or objects.<br>
<br> **2.** Relationships, which are connections between the object at hand and an-<br> **5**) attribute enum Film {color,blackAnd other object or objects.
- **3.** Methods, which are functions that may be applied to objects of the class.

Attributes, relationships, and methods are collectively referred to **as** properties.

- 
- 
- **3.** A bracketed list of properties of the class. These properties can be attributes, relationships, or methods, mixed in any order.

That is, the simple form of a class declaration is

class <name> { ("Gone With the Wind", 1939, 231, color)<br>
<list of properties>
<br>
is a Morric object Figure of Partie Cone With the Wind", 1939, 231, color)

The simplest kind of property is the *attribute*. These properties describe some 1) class Star **{** aspect of an object by associating a value of a fixed type with that object. 2) attribute string name; For example, person objects might each have an attribute name whose type is 3) attribute Struct Addr string and whose value is the name of that person. Person objects might also (string street, string city) address; have an attribute birthdate that is a triple of integers (i.e., a record structure) representing the year, month, and day of their birth.<br>In ODL, unlike the E/R model, attributes need not be of simple types, such

In ODL, unlike the E/R model, attributes need not be of simple types, such Line (2) specifies an attribute **name** (of the star) that is a string. Line (3) as integers and strings. We just mentioned birthdate as an example

that suggested by Fig. 4.1. Objects have fields or slots in which values are **Example 4.2:** In Fig. 4.2 is an ODL declaration of the class of movies. It placed. These values may be of common types such as integers, strings placed. These values may be of common types such as integers, strings,<br>or arrays, or they may be references to other objects.<br>Movie to be a class. Following line (1) are the declarations of four attributes Movie to be a class. Following line (1) are the declarations of four attributes that all Movie objects will have.

- 
- 1) class Movie {<br>2) attribute string title;
- 
- 4) attribute integer length;<br>5) attribute enum Film foolog
- 

### Figure **4.2:** An ODL declaration of the class Movie

The first attribute, on line (2), is named title. Its type is string--a **4.2.2 Class Declarations** character string of unknown length. U'e expect the value of the title attribute in any Movie object to be the name of the movie. The next two attributes, **year A** declaration of a class in ODL, in its simplest form, consists of: and length declared on lines **(3)** and **(4),** have integer type and represent the year in which the movie was made and its length in minutes, respectively. On 1. The keyword class, **line is a contract in the movie was filmed** in the movie was filmed in color or black-and-white. Its type is an enumeration, and the name of the 2. The name of the class, and the class of the class. These properties can be at.<br>2. A breakted list of properties of the class. These properties can be at.<br>3. A breakted list of properties of the class. These properties c

> An object in the class Movie as we have defined it so far can be thought of as a record or tuple with four components, one for each of the four attributes. For example.

is a Movie object.  $\Box$ 

 $\cdot$ 

Example **4.3** : In Example **4.2,** all the attributes have atomic types. Here is **4.2.3 Attributes in ODL an example with a nonatomic type. We can define the class Star by** an example with a nonatomic type. We can define the class Star by

- 
- - -
		-

as integers and strings. We just mentioned birthdate as an example of an specifies another attribute address. This attribute has a type that is a record attribute with a structured type. For another example, an attribute s attribute with a structured type. For another example, an attribute such as structure. The name of this structure is Addr, and the type consists of two<br>phones might have a set of strings as its type, and even more complex phones might have a set of strings as its type, and even more complex types fields: street and city. Both fields are strings. In general, one can define are possible. We summarize the type system of ODL in Section 4.2.8. record structure types in ODL by the keyword Struct and curly braces around

## **138** *CHAPTER 4. OTHER DATA MODELS* **139**

## **Why Name Enumerations and Structures?**

The name Film for the enumeration on line 5 of Fig. **4.2** doesn't seem to be necessary. However, by giving it a name, we can refer to it outside the scope of the declaration **for** class Movie. We do so by referring to it by the *scoped* name Movie: :Film. For instance, in a declaration of a class of cameras, we could have a line:

### attribute Movie::Film uses;

This line declares attribute uses to be of the same enumerated type with the values color and blackAndWhite.

Another reason for giving names to enumerated types (and structures as well, which are declared in a manner similar to enumerations) is that we can declare them in a "module" outside the declaration of any particular class, and have that type available to **all** the classes in the module.

 $\Box$ 

While we can learn much about an object by examining its attributes, some-<br>times a critical fact about an object is the way it connects to other objects in  $\sum_{n=1}^{\infty} \frac{1}{n}$ times a critical fact about an object is the way it connects to other objects in Similarly, relationship starredIn is declared in line (11). Its inverse is the same or another class.

**Example 4.4:** Now, suppose we want to add to the declaration of the Movie always are linked in pairs.  $\Box$ class from Example 4.2 a property that is a set of stars. More precisely, we As a general rule, if a relationship R for class C associates with object x of  $x$  of  $x$  and  $y$  and  $y$  and  $y$  and  $y$  and  $y$  and  $y$  and  $y$ want each Movie object to connect the set of Star objects that are its stars. The best way to represent this connection between the Movie and Star classes is with a *relationship*. We may represent this relationship in Movie by a line:

in the declaration of class Movie. This line may appear in Fig. 4.2 after any of the lines numbered **(1)** through (5). It says that in each object of class **Movie** there is a set of references to Star objects. The set of references is called **stars.** The keyword relationship specifies that stars contains references to other objects, while the keyword Set preceding <Star> indicates that stars rekrences a set of Star objects, rather than a single object, In general, a type that is a set of elements of some other type T is defined in ODL by the keyword Then the inverse relationship for R is the set of pairs with the components Set and angle brackets around the type  $T$ .  $\Box$ 

## **4.2.5 Inverse Relationships**

Just as we might like to access the stars of a given movie, we might like to know the movies in which a given star acted. To get this information into Star objects, we can add the line

### relationship Set<Movie> starredIn;

to the declaration of class Star in Example **4.3.** However, this line and a similar declaration for Movie omits a very important aspect of the relationship between movies and stars. We expect that if a star S is in the stars set for movie *M,*  then movie  $M$  is in the starredIn set for star  $S$ . We indicate this connection between the relationships stars and starredIn by placing in each of their declarations the keyword inverse and the name of the other relationship. If the other relationship is in some other class, as it usually is, then we refer to that relationship by the name of its class, followed by a double colon  $(:)$  and the name of the relationship.

**Example** 4.5: To define the relationship starredIn of class Star to be the inverse of the relationship stars in class Movie, we revise the declarations of the list of field names and their types. Like enumerations, structure types must<br>have a name, which can be used elsewhere to refer to the same structure type.<br>Stratio to be discussed later). Tine (6) shows the declaration Studio to be discussed later). Line (6) shows the declaration of relationship stars of movies, and says that its inverse is **Star:** : starredIn. Since relationship starredIn is defined in another class, the relationship name is preceded **4.2.4 Relationships in ODL** by the name of that class (Star) and a double colon. Recall the double colon is used whenever we refer to something defined in another class, such as a property

declared by that line to be stars of class Movie, as it must be, because inverses

associates with each of the  $y_i$ 's the object x (perhaps along with other objects).<br>Sometimes, it helps to visualize a relationship R from class C to class D as a list of pairs, or tuples, of a relation. The idea is the same as the "relationship relationship Set<Star> stars;<br>set" we used to describe  $E/R$  relationships in Section 2.1.5. Each pair consists<br>of an object x from class C and an associated object y of class D, as:

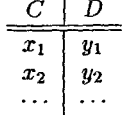

reversed, as:

*CHAPTER 4. OTHER DATA MODELS 4.2. INTRODUCTION TO ODL* **141** 

- -
	- **2) attribute string title;**
	- **3) attribute integer year;**
	-
	-
	- **6) relationship Set<Star> stars**

- **7)** *relationship Studio ownedBy* 
	-

- 
- -
- - 3;
- 
- 
- -

Figure 4.3: Some ODL classes and their relationships types in different classes.

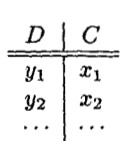

Notice that this rule works even if **C** and D are the same class. There are some **4.2.7 Methods in ODL**  relationships that logically run from **a** class to itself, such as "child of" from the class "Persons" to itself. The third kind of property of ODL classes is the method. As in other object-<br>the class "Persons" to itself.

Like the binary relationships of the E/R model, a pair of inverse relationships <sup>1</sup> Actually, the **Set** could be replaced by another "collection type," such as list or bag, in ODL can be classified as either many-many, many-one in either direction, or as discussed in Section 4.2.8. We shall assume all collections are sets in our exposition of one-one. The type declarations for the pair of relationships tells us which. **relationships, however.** 

- **1.** If we have a many-many relationship between classes C and D, then in 1) class Movie {<br> **2) class C** the type of the relationship is Set<D>, and in class D the type is Set  $\langle C \rangle$ <sup>1</sup>
- **4) attribute integer length; 2.** If the relationship is many-one from *C* to D, then the type of the rela-5) **attribute enum Film {color,blackAndWhite} filmType; tionship in** *C* **is just** *D***, while the type of the relationship in** *D* **is Set<***C***>.** 
	- **inverse Star::starredIn; 3.** If the relationship is many-one from D to C, then the roles of C and D  $\frac{1}{2}$  are reversed in (2) above.
	- **inverse Studio::owns; 4.** If the relationship is one-one, then the type of the relationship in C is just **1;** D, and in **D** it is just C.

**8) class Star C** Note, that as in the E/R model, we allow a many-one or one-one relationship **9) attribute string name;** to include the case where for some objects the "one" is actually "none." For **10) attribute Struct Addr** instance, a many-one relationship from C to **D** might have **a** missing or "null" **(string street, string city) address;** value of the relationship in some of the C objects. Of course, since a D object **11)** relationship Set<Movie> starredIn **11 11** could be associated with any set of *C* objects, it is also permissible for that set **inverse Movie::stars; inverse Movie::stars; inverse Movie::stars; inverse Movie::stars; inverse Movie::stars;** 

**Example 4.6** : In Fig. **4.3** we have the declaration of three classes, **Movie, Star, 12)** class Studio {<br>**i i** and Studio. The first two of these have already been introduced in Examples **13) attribute string name; 4.2 and 4.3.** We also discussed the relationship pair stars and starredIn. 14) attribute string address; Since each of their types uses Set, we see that this pair represents a many-**15) relationship Set<Movie> owns** many relationship between **Star** and **Movie.** 

**inverse Movie::ownedBy;** Studio objects have attributes name and **address;** these appear in lines **(13) 1;** and **(14).** Notice that the type of addresses here is a string, rather than a structure as **was** used for the **address** attribute of class **Star** on line **(10).**  There is nothing wrong with using attributes of the same name but different

> In line (7) we see a relationship **ownedBy** from movies to studios. Since the type of the relationship is **Studio,** and not **Set<Studio>,** we are declaring that for each movie there is one studio that owns it. The inverse of this relationship is found on line (15). There we see the relationship **owns** from studios to movies. The type of this relationship is Set<Movie>, indicating that each studio owns a set of movies-perhaps 0, perhaps 1, or perhaps a large number of movies.  $\Box$

oriented languages, a method is a piece of executable code that may be applied to the objects of the class.

**4.2.6 Multiplicity of Relationships In ODL**, we can declare the names of the methods associated with a class and the input /output types of those methods. These declarations, called *signatures,* 

 $140$ 

## **Why Signatures?**

The value of providing signatures is that when we implement the schema in a real programming language, we can check automatically that the implementation matches the design **as** was expressed in the schema. We cannot check that the implementation correctly implements the "meaning" of the operations, but we **can** at least check that the input and output parameters are of the correct number and of the correct type.

are like function declarations in C or  $C++$  (as opposed to function definitions, which are the code to implement the function). The code for a method would  $\begin{array}{ccc} 1 & 1 & 1 \end{array}$  class Movie { be written in the host language; this code is not part of ODL. 2) attribute string title;

Declarations of methods appear along with the attributes and relationships  $\begin{array}{cc} 3) & \text{attribute integer year;} \end{array}$ in a class declaration. As is normal for object-oriented languages, each method . (4) attribute integer length; is associated with a class, and methods are invoked on an object of that class. 5) attribute **enumeration(color,blackAndWhite)** filmType; Thus, the object is a "hidden" argument of the method. This style allows the **6 6 relationship Set**<Star> stars same method name to be used for several different classes, because the object inverse Star::starredIn: upon which the operation is performed determines the particular method meant. 7) relationship Studio ownedBy Such a method name is said to be overloaded.<br>inverse Studio::owns:

The syntax of method declarations is similar to that of function declarations **8**) **float lengthInHours()** raises(noLengthFound);<br>in C, with two important additions:

- 1. Method parameters are specified to be in, out, or inout, meaning that they are used as input parameters, or both, respectively are used as input parameters, or both, respectively are used as input parameters, or both, r tively. The last two types of parameters can be modified by the method; in parameters cannot be modified. In effect, out and inout parameters are passed by reference, while in parameters may be passed by value. Figure 4.4: Adding method signatures to the Movie class Note that a method may also have a return value, which is a way that a result can be produced by a method other than by assigning a value to In line (9) we see another method signature, for a method called starNames.<br>In line (9) we see another method signature, for a method called starNames.
- 2. Methods may raise exceptions, which are special responses that are out-<br>side the normal parameter-passing and return-value mechanisms by which<br>methods communicate. An exception usually indicates an abnormal or<br>methods c a parenthesized list of one or more exceptions that the method can raise.

**Example 4.7:** In Fig. 4.4 we see an evolution of the definition for class Movie,<br>het seem in Fig. 4.2 Fig. 4.2 Fig. 4.2 Fig. 4.2 Fig. 4.2 Fig. 4.2 Fig. 4.2 Fig. 4.2 Fig. 4.2 Fig. 4.2 Fig. 4.2 Fig. 4.2 Fig. 4.2 Fig. 4.2 Fi

Line (8) declares a method 1engthInHours. We might imagine that it produces as a return value the length of the movie object to which it is applied, but converted from minutes (as in the attribute length) to a floating-point number that is the equivalent in hours. Note that this method takes no parameters. The Movie object to which the method is applied is the "hidden" argument, and it is from this object that a possible implementation of 1engthInHours would obtain the length of the movie in minutes. $<sup>2</sup>$ </sup>

Method 1engthInHours may raise an exception called noLengthFound, Presumably this exception would be raised if the length attribute of the object to which the method length InHours was applied had an undefined value or a value that could not represent a valid length (e.g., a negative number).

- 
- 
- 
- 
- 
- -
	- -
- 
- 9) void starNames(out Set<String>);
- -

This method has no return value but has an output parameter whose type is a

one of the stars of the movie to which the method is applied, then the output parameter, whose type is a set of movies, is given as its value the set of all the

last seen in Fig. 4.3. The methods included with the class declaration are as be used to refer to the object to which the object to the object to which the object to the object to the object to the object to the method is as far as declarations of method signatures is concerned.

## other movies of this star.  $\Box$

of types that are defined by themselves and certain recursive rules whereby their occurrences are unordered. A list allows more than one occurrence of an element, but the occurrences are ordered. Thus,  $\{1, 2, 1\}$  and  $\$ 

- other conventional programming languages. A type system is built from a basis of types that are defined by themselves and certain recursive rules whereby<br>
complex types are built from simpler types. In ODL, the basis cons 1. Atomic types: integer, float, character, character string, boolean, and enumerations. The latter are lists of names declared to be abstract values. Numerations: Instance of an enumeration in line (5) of Fig. 4.3, where the Struct **N** {T<sub>1</sub> **F<sub>1</sub>**, **T<sub>2</sub> F<sub>2</sub>,..., T<sub>n</sub> <b>F**<sub>n</sub>} Struct **N** {T<sub>1</sub> **F<sub>1</sub>**, **T<sub>2</sub> F**<sub>2</sub>,..., **T<sub>n</sub> F**<sub>n</sub>}
	- 2. Class names, such as Movie, or Star, which represent types that are  $\frac{1}{2}$  denotes the type named N whose elements are structures with n fields. actually structures, with components for each of the attributes and rela-<br>The *i*th field is named  $F_i$  and has type  $T_i$ . For example, line (10) of

These basic types are combined into structured types using the following are of type string and have names street and city, respectively.<br>
I type constructors: The first five types - set, bag, list, array, and dictionary -

- 1. Set. If T is any type, then Set <T> denotes the type whose values are finite with attributes and which with relationships. sets of elements of type  $T$ . Examples using the set type-constructor occur in lines (6), (ll), and (15) of Fig. **4.3.**
- 2. Bag. If T is any type, then Bag $\langle T \rangle$  denotes the type whose values are to appear more than once. For example,  $\{1,2,1\}$  is a bag but not a set,<br>
The type of an attribute is built starting with an atomic type or types.<br>
Class types may also be used, but typically these will be classes that to appear more than once. For example,  $\{1,2,1\}$  is a bag but not a set, because 1 appears more than once.
- finite lists of zero or more elements of type  $T$ . As a special case, the type
- type whose elements are arrays of *i* elements of type T. For example, times as we wish. Array<char, **10>** denotes character strings of length 10.
- 5. Dictionary. If T and S are types, then Dictionary<T,S> denotes a type Example 4.8: Some of the possible types of attributes are: whose values are finite sets of pairs. Each pair consists of a value of the key type  $T$  and a value of the range type  $S$ . The dictionary may not contain two pairs with the same key value. Presumably, the dictionary is implemented in a way that makes it very efficient, given a value *t* of the 2. Struct N {string field1, integer field2}. key type *T,* to find the associated value of the range type S.
- 6. Structures. If  $T_1, T_2, \ldots, T_n$  are types, and  $F_1, F_2, \ldots, F_n$  are names of fields, then **1999** 1. Array CStruct N {string field1, integer field2}, 10>.

# **<sup>I</sup>**Sets, **Bags, and Lists**

**4.2.8 Types in ODL**<br>ODL offers the database designer a type system similar to that found in C or<br>a set has unordered elements, and only one occurrence of each element. A<br>bag allows more than one occurrence of an element a set has unordered elements, and only one occurrence of each element. A complex types are built from simpler types. In ODL, the basis consists of: an element, but the occurrences are ordered. Thus,  $\{1,2,1\}$  and  $\{2,1,1\}$  and  $\{2,1,1\}$  are not the same list.

tionships of that class. The class of that class is the class of that class of the class of the class of the class of the class of the class of the class of the class of the class of the class of the class of the class of are of type string and have names street and city, respectively.

The first five types  $-$  set, bag, list, array, and dictionary  $-$  are called *collection types*. There are different rules about which types may be associated

- The type of a relationship is either a class type or a (single use of a) collection type constructor applied to a class type.
- are used as "structures," much as the Addr structure was used in Exam-3. List. If T is any type, then List<T> denotes the type whose values are ple 4.3. We generally prefer to connect classes with relationships, because relationships are wo-way, which makes queries about the database easier string is a shorthand for the type List <char>. the type List Char-<br>string is a shorthand for the type List <char>. to express. In contrast, we can go from an object to its attributes, but not vice-versa. After beginning with atomic or class types. we may then 4. Array. If T is a type and *i* is an integer, then Array<T, i> denotes the apply the structure and collection type constructors as we wish, as many

1. integer.

- 
- 3. List<real>.
- 

Example (1) is an atomic type; (2) is a structure of atomic types, (3) a collection the structure of atomic types, this definition. Each modification can be described by mentioning a line or of an atomic type, and (4) a co

Now, suppose the class names Movie and Star are available basic types. Then we may construct relationship types such as **Movie or Bag<Star>**. However, the following are illegal as relationship types: a) The type of the attribute commander is changed to be a pair of strings,

- **1. Struct N {Novie f ieldl, Star field2).** Relationship type cannot involve structures.
- 
- **3. Set<Array<Star, lo>>.** Relationship types cannot involve two applica- may assume that each ship's sister ships are **Ship** objects. tions of collection types.
- $\Box$

\* Exercise **4.2.1** : In Exercise **2.1.1** was the informal description of a bank database. Render this design in ODL.

Exercise 4.2.2: Modify your design of Exercise 4.2.1 in the ways enumerated and attribute real number; in Exercise 2.1.2. Describe the changes; do not write a complete, new schema. **and in the complete** string commander;

Exercise 4.2.3: Render the teams-players-fans database of Exercise 2.1.3 in inverse Ship: :assignedTo; ODL. Why does the complication about sets of team colors, which was mentioned in the original exercise, not present a problem in ODL?

\*! Exercise 4.2.4: Suppose we wish to keep a genealogy. We shall have one class, Figure 4.5: An ODL description of ships and task groups **Person.** The information we wish to record about persons includes their name (an attribute) and the following relationships: mother, father, and children. Give an ODL design for the **Person** class. Be sure to indicate the inverses of from Person to itself. Is the inverse of the mother relationship the children relationship? Why or why not? Describe each of the relationships and their inverses as sets of pairs.

! Exercise **4.2.5:** Let us add to the design of Exercise 4.2.4 the attribute education. The value of this attribute is intended to be a collection of the value of this attribute is intended to be a collection of the There are a number of other features of ODL that we must learn if we are to express degrees obtained by each person, including the name of the degree (e.g., B.S.), we can express in ODL the things that In this section, we shall cover: the school. and the date. This collection of structs could be a set, bag, list, or array. Describe the consequences of each of these four choices. What inforor array. Describe the consequences of each of these four choices. What infor-<br>mation could be gained or lost by making each choice? Is the information lost are hinger and we have to some logisthe to represent 3 wey or mation could be gained or lost by making each choice? Is the information lost are binary, and we have to go to some lengths to represent 3-way or likely to be important in practice?

Exercise **4.2.6: En** Fig. **4.5** is an ODL definition for the classes **Ship** and **TG**  *(task* group, a collection of ships). We would like to make some modifications **2.** Subclasses and inheritance.

## *CHAPTER 4. OTHER DATA MODELS 147*

of an atomic type, and (4) a collection of structures built from atomic types.<br>Now suppose the class names Movie and Star are available basic types.<br>Now suppose the class names Movie and Star are available basic types.

- the first of which is the rank and the second of which is the name.
- b) A ship is allowed to be assigned to more than one task group.

Sister **ships** are identical ships made from the same plans. We wish to 2. Set<integer>. Relationship types cannot involve atomic types.<br> **2.** *Chinama issue that each ship, the set of its sister ships (other than itself)***. You may assume that each ship's sister ships are Ship objects.** 

- **1) class Ship** {
- $2)$ **attribute string name;**
- 
- **4.2.9 Exercises for Section 4.2 attribute integer yearLaunched;** and **proper to the control of the control of the control of the control of the control of the control of the control of the control of the control of th**  $\cdot$ 
	- **5) class TG** {
	-
	-
	- 8) **relationship Set<Ship> unitsOf** 
		- $\cdot$

\*!! Exercise 4.2.7: Under what circumstances is a relationship its own inverse? the relationships that, like mother, father, and children, are also relationships Hint: Think about the relationship as a set of pairs, as discussed in Sec-<br>from Porson to itself. Is the inverse of the mother relationship

## inverses as sets of pairs. **4.3 Additional ODL Concepts** .

- higher arity relationships that are simple to represent in  $E/R$  diagrams or relations.
- 

 $\sqrt{2}$ 

 $\mathbf{r}$ 

4. Extents, the set of objects of a given class that exist in a database. These **are** the ODL equivalent of entity sets or relations, and must not be con- **3)** relationship Movie theMovie fused with the class itself, which is a schema. inverse Movie::contractsFor:

## **4.3.1 Multiway Relationships in ODL and add to the declaration of Movie the statement:**

ODL supports only binary relationships. There is a trick, which we introduced relationship Set<Contract> contractsFor<br>in Section 2.1.7, to replace a multimary relationship by example hintery weaps on the contract of the s in Section 2.1.7, to replace a multiway relationship by several binary, many-one relationships. Suppose we have a multiway relationship  $R$  among classes or relationships. Suppose we have a multiway relationship R among classes or expected and many-one expected in Movie, the relationship contractsFor gives us a set of contracts, entity sets  $C_1, C_2, \ldots, C_n$ . We may replace R entity sets  $C_1, C_2, \ldots, C_n$ . We may replace *H* by a class *C* and *n* many-one<br>binary relationships from *C* to each of the  $C_i$ 's. Each object of class *C* may be<br>thought of as a tuple *t* in the relationship set for n many-one relationships, to the objects of the classes **Ci** that participate in the relationship-set tuple *t.* 

**Example** 4.9: Let us consider how we would represent in ODL the 3-way **3.2 Subclasses in ODL**  relationship Contracts, whose E/R diagram was given in Fig. 2.7. We may start with the class definitions for Novie, Star, and Studio, the three classes Let us recall the discussion of subclasses in the E/R model from Section 2.1.11.<br>
that are related by Contracts, that we saw in Fig. 4.3. The

We must create a class Contracts, that we saw in Fig. 4.3.<br>We must create a class Contract that corresponds to the 3-way relationship<br>Contracts. The three many-one relationships from Contract to the other three<br>classes we classes we shall call thenovie, thestar, and thestudio. Figure 4.6 shows the **Example** 4.10: Recall Example 2.10, where we declared cartoons to be a

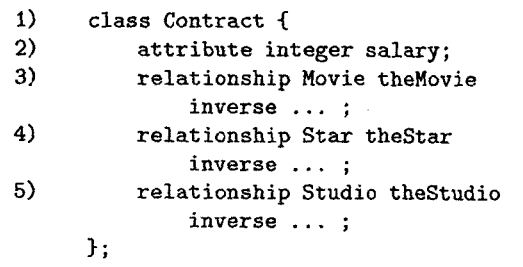

Figure 4.6: A class Contract to represent the 3-way relationship Contracts in addition to its own relationship voices.

There is one attribute of the class Contract, the salary, since that quantity is  $\frac{1}{2}$  attribute weapon. associated with the contract itself, not with any of the three participants. Recall class MurderMystery extends Movie { that in Fig. 2.7 we made an analogous decision to place the attribute salary on attribute string weapon; the relationship Contracts, rather than on one of the participating entity sets. The other properties of Contract objects are the three relationships mentioned.

Note that we have not named the inverses of these relationships. We need is a suitable declaration of this subclass. Again, all the properties of movies are modify the declarations of Movie, Star, and Studio to include re to modify the declarations of Movie, Star, and Studio to include relationships

**3.** Keys, which are optional in ODL. **m example to the inverse of the Movie might** is from each of these to Contract. For instance, the inverse of theMovie might he named contracts For. We would then replace line  $(3)$  of Fig. 4.6 by

plus the salary that is paid to the star by the studio for acting in that movie.  $\Box$ 

subclass of movies, with the additional property of a relationship from a cartoon to a set of stars that are its "voices." We can create a subclass Cartoon for Movie with the ODL declaration:

class Cartoon extends Movie { relationship Set<Star> voices;<br>};

We have not indicated the name of the inverse of relationship voices, although technically we must do so.

A subclass *inherits* all the properties of its superclass. Thus, each cartoon object has attributes title, year, length, and filmType inherited from Movie (recall Fig. **4.3),** and it inherits relationships stars and ownedBy from Movie,

Also in that example. we defined a class of murder mysteries with additional

 $\cdot$ 

## **4.3.3 Multiple Inheritance in ODL**

sometimes, **as** in the case of a movie like "Roger Rabbit," we need a class that is a subclass of two or more other classes at the same time. In the E/R model, we were able to imagine that "Roger Rabbit" was represented by components in **all** three of the *Movies, Cartoons,* and *fdurder-Mysren'es* entity sets, which were connected in an isa-hierarchy. However, a principle of object-oriented systems The ODL standard does not dictate how such conflicts are to be resolved. is that objects belong to one and only one class. Thus, to represent movies Some possible approaches to handling conflicts that arise from multiple inherithat are both cartoons and murder mysteries, we need a fourth class for these movies.

The class CartoonMurderMystery must inherit properties from both Car- 1. Disallow multiple inheritance altogether. This approach is generally retoon and MurderMystery, as suggested by Fig. 4.7. That is, a CartoonMurder- garded as too limiting. Mystery object has all the properties of a Movie object, plus the relationship voices and the attribute weapon. 2. Indicate which of the candidate definitions of the property applies to the

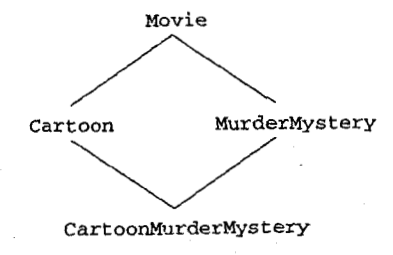

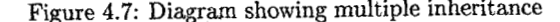

In ODL, we may follow the keyword extends by several classes, separated by colons.3 Thus, we may declare the fourth class by: **4.3.4 Extents** 

*fiiets* among property names. Two or more of the superclasses of C may have a property of the same name, and the types of these properties may differ. Class CartoonMurderMystery did not present such a problem, since the only properties in common between Cartoon and MurderMystery are the properties of In ODL, the distinction is made explicit by giving the class and its *extent*, Movie, which are the same property in both superclasses of CartoonMurder- or set of existing objects, different names. Thus, the class name is a schema

Courtroom. Further suppose that each of these subclasses has an attribute chosen for the extent. called ending. **h** class Romance, attribute ending draws its'values from the

## <sup>150</sup>*CHAPTER 4. OTHER DATA MODELS* **3.** *ADDITIONAL* **ODL** *CONCEPTS* . <sup>151</sup>

enumeration (happy, sad), while in class Courtroom, attribute ending draws its values from the enumeration (guilty, notGuilty). If we create a further subclass, Courtroom-Romance, that has as superclasses both Romance and Courtroom, then the type for inherited attribute ending in class Courtroom-Romance is unclear.  $\Box$ 

tance are:

- 
- subclass. For instance, in Example 4.11 we may decide that in a courtroom Movie **are more interested in whether the movie has a happy or sad** not meet the movie has a happy or sad ending than we are in the verdict of the courtroom trial. In this case, we would specify that class Courtroom-Romance inherits attribute ending Cartoon MurderMystery from Superclass Romance, and not from superclass Courtroom.
- **3.** Give a new name in the subclass for one of the identically named properties in the superclasses. For instance, in Example 4.11, if Courtroom-Rom-CartoonMurderMystery and the may cartoonMurderMystery and the may ance inherits attribute ending from superclass Romance, then we may specify that class Courtroom-Romance has an additional attribute called Figure 4.7: Diagram showing multiple inheritance verdict, which is a renaming of the attribute ending inherited from class Courtroom.

class CartoonMurderMystery When an ODL class is part of the database being defined, we need to distinguish extends MurderMystery: Cartoon; the class definition itself from the set of objects of that class that exist at a given time. The distinction is the same as that between a relation schema When a class C inherits from several classes, there is the potential for con- **and a relation instance**, even though both can be referred to by the name of the relation, depending on context. Likewise, in the E/R model we need to distinguish between the definition of an entity set and the set of existing entities of that kind.

Mystery. Here is an example where we are not so lucky. for the class, while the extent is the name of the current set of objects of that class. We provide a name for the extent of a class by following the class name **Example 4.11:** Suppose we have subclasses of Movie called Romance and by a parenthesized expression consisting of the keyword extent and the name

**Example 4.12:** In general, we find it a useful convention to name classes by a singular noun and name the corresponding extent by the same noun in plural.

**<sup>3</sup>Technically, the second and subsequent names must be "interfaces," rather than classes.**  Roughly, an interface in ODL is a class definition without an associated set of objects, or **Extent.**" We discuss the distinction further in Section 4.3.4. **Extent.**" **Profession Following this convention**, we could call the extent for class Movie by the name

definitions with no associated extent (and therefore, with no associated objects). We first mentioned interfaces in Section 4.3.3, where we pointed out that they could support inheritance by one class from several classes. Interfaces also are useful if we have several classes that have different extents, but the same properties; the situation is analogous to several class class Movie class Movie class Movie class Movie (extent Movies key (title, year)) relations that have the same schema but different sets of tuples.

If we define an interface  $I$ , we can then define several classes that inherit their properties from I. Each of those classes has a distinct extent, attribute string title; so we can maintain in our database several sets of objects that have the same type, vet belong to distinct classes.

Movies. To declare this name for the extent, we would begin the declaration of (extent Stars key name)<br>class Movie by: class Movie by:

class Movie (extent Movies) **1** ... attribute string title;

. . .

152

querying ODL data, we refer to the extent Movies, not to the class Movie, when the word key(s) we may place several keys separated by commas. As usual, a<br>key that consists of more than one attribute must have parentheses a we want to examine the movies currently stored in our database. Remember key that consists of more than one attribute must have parentheses around the state of a server of a sloce is on the strong attribute must have paren that the choice of a name for the extent of a class is entirely arbitrary, although list of its attributes, so we can dispute a key of one attribute each. we shall follow the "make it plural" convention in this book.  $\Box$ 

use of keys is optional. That is, in the E/R model, entity sets need keys to distinguish members of the entity set from one another. In the relational model, class Employee class Employee<br>where relations are sets, all attributes together form a key unless some proper (extent Employees key empID, ss where relations are sets, all attributes together form a key unless some proper subset of the attributes for a given relation can serve as a key. Either way, there  $\ldots$ must be at least one key for a relation.

However, objects have a unique object identity, as we discussed in Section 4.1.3. Consequently, in **ODL,** the declaration of a key or keys is optional. It is entirely appropriate for there to be several objects of a class that are indistinguishable by any properties we can observe; the system still keeps them distinct by their internal object identity. The class employee of the class Employee of the class Employee

In ODL we may declare one or more attributes to be a key for a class by using (extent Employees key (empID, ssNo)) the keyword key or keys (it doesn't matter which) followed by the attribute . . . . . . . . . . . . . . . . . .

for attributes forming keys. If there is more than one attribute in a key, the **Interfaces** of attributes must be surrounded by parentheses. The key declaration itself appears, along with the extent declaration, inside parentheses that may follow ODL provides for the definition of interfaces, which are essentially class  $\frac{1}{2}$  the name of the class itself in the first line of its declaration.

**Example 4.13:** To declare that the set of two attributes title and year form a key for class Movie, we could begin its declaration:

We could have used keys in place of key, even though only one key is declared. Similarly, if name is a key for class **Star,** then we could begin its declaration:

class Star

attribute string name;

 $\Box$ 

As we shall see when we study the query language OQL that is designed for It is possible that several sets of attributes are keys. If so, then following<br>It is possible that several sets of attributes are keys. If so, then

**Example** 4.14 : As an example of a situation where it is appropriate to have more than one key, consider a class Employee, whose complete set of attributes **4.3.5 Declaring Keys in ODL** and relationships we shall not describe here. However, suppose that two of its attributes are empID, the employee ID, and ssNo, the Social Security number. ODL differs from the other models studied so far in that the declaration and Then we can declare each of these attributes to be a key by itself with

Because there are no parentheses around the list of attributes, **ODL** interprets the above as saying that each of the two attributes is a key by itself. If we put parentheses around the list (empID, ssNo) , then **ODL** would interpret the two attributes together as forming one key. That is, the implication of writing

is that no two employees could have both the same employee ID and the same Social Security number, although two employees might agree on one of these attributes.  $\Box$ 

in keys. There is no fundamental problem with a method or relationship being declared a key or part of a key, since keys are advisory statements that the declared a key or part of a key, since keys are advisory statements that the ercise 4.3.3: Suppose we wish to modify the ODL declarations of Exer-<br>DBMS can take advantage of or not, as it wishes. For instance, one could declare a method to be a key, meaning that on distinct objects of the class the method is guaranteed to return distinct values.

can get **an** effect similar to that of weak entity sets in the E/R model. We can declare that the object  $O_1$  referred to by an object  $O_2$  on the "many" side of the relationship, perhaps together with other properties of  $O<sub>2</sub>$  that are included in the key, is unique for different objects  $O_2$ . However, we should remember that there is no requirement that classes have keys; we are never obliged to handle, in some special way, classes that lack attributes of their own to form a key, **as** '

Example 4.15: Let us review the example of a weak entity set *Crews* in Fig. 2.20. Recall that we hypothesized that crews were identified by their number, and the studio for which they worked, although two studios might have crews with the same number. We might declare the class Crew as in Fig. 4.8. Note that we need to modify the declaration of Studio to include the relationship crews0f that is an inverse to the relationship unit0f in Crew; we omit this change.

 $\mathbf{f}$ 

 $\mathbf{r}$ 

What this key declaration asserts is that there cannot be two crews that both have the same value for the number attribute and are related to the same **2.** While n-e have required E/R attributes and relational attributes to be studio by unitof. Notice how this assertion resembles the implication of the atomic, there is no such constraint for ODL attributes. The conversion  $E/R$  diagram in Fig. 2.20, which is that the number of a crew and the name  $E/R$  diagram in Fig. 2.20, which is that the number of a crew and the name of the related studio (i.e., the key for studios) uniquely determine a crew entity.<br>
The changes of Section 3.6

## *CHAPTER 4. OTHER DATA* **MOD** *FROM ODL DESIGlVS TO RELATIONAL DESIGNS 155*

## **6 Exercises for Section 4.3**

 $\cdot$  Exercise 4.3.1: Add suitable extents and keys to your ODL schema from Exercise 4.2.1.

The ODL standard also allows properties other than attributes to appear<br>
Exercise 4.3.2: Add suitable extents and keys to your ODL schema from<br>
Exercise 4.2.3.

method is guaranteed to return distinct values.<br>
When we allow many-one relationships to appear in key declarations, we<br>
When we allow many-one relationships to appear in key declarations, we<br>
and children, to include cert father, and children to run between the smallest classes for which all possible instances of the relationship appear. You may therefore wish to define other subclasses as well. Write these declarations, including multiple inheritances when appropriate.

> **Exercise 4.3.4:** Is there a suitable key for the class Contract declared in Fig. 4.6? If so, what is it?

> **Exercise 4.3.5:** In Exercise 2.4.4 we saw two examples of situations where weak entity sets were essential. Render these databases in ODL, including

> **Exercise 4.3.6:** Give an ODL design for the registrar's database described in Exercise  $2.1.9$ .

## omit this change. **4.4 From ODL** Designs **to Relational Designs**

While the E/R model is intended to be converted into a model such **as** the class Crew relational model when we implement the design as an actual database, ODL<br>(extent Crews key (number, unitOf)) was originally intended to be used as the specification language for real, objectwas originally intended to be used as the specification language for real, objectoriented DBMS's. However ODL, like all object-oriented design systems, can attribute integer number; also be used for preliminary design and converted to relations prior to implerelationship Studio unitof mentation. In this section we shall consider how to convert ODL designs into inverse Studio::crewsOf:<br>inverse Studio::crewsOf: relational designs. The process is similar in many ways to what we introduced in Section 3.2 for converting E/R diagrams to relational database schemas. Yet some new problems arise for ODL, including:

- Figure 4.8: A ODL declaration for crews **1.** Entity sets must have keys, but there is no such guarantee for ODL classes. Therefore, in some situations we must invent a new attribute to serve as a key when we construct a relation for the class.
	- techniques of Section 3.6.

**3. ODL** allows us to specify methods as part of a design, but there is no **.2 Nonatomic Attributes in Classes**  simple way to convert methods directly into a relational schema. We shall visit the issue of methods in relational schemas in Section 4.5.5 and again in Chapter 9 covering the SQL-99 standard. For now, let us assume that any ODL design we wish to convert into a relational design does not

## **4.4.1 From ODL Attributes to Relational Attributes Record structures whose fields are themselves atomic are the easiest to han-**

As a starting point, let us assume that our goal is to have one relation for each class **and** for that relation to have one attribute for each property. We shall see many ways in which this approach must be modified, but for the moment, let us consider the simplest possible case, where we can indeed convert classes to relations **and** properties to attributes. The restrictions we assume are:

**1.** All properties of the class are attributes (not relationships or methods). **attribute string name;** 

**Example 4.16:** Figure 4.9 is an example of such a class. There are four attributes and no other properties. These attributes each have an atomic type; **title is a string, year and length are integers, and filmType is an enumeration** Figure **4.10:** Class with a structured attribute of two values.

**attribute integer year;**   $\cdot$ 

### Figure 4.9: Attributes of the class Movie Stars(name, street, city) **Stars(name, street, city)**

We create a relation with the same name as the extent of the class. Movies Figure 4.11 shows some typical tuples of this relation.  $\Box$ in this case. The relation has four attributes, one for each attribute of the class. The names of the relational attributes can be the same as the names of the corresponding class attributes. Thus, the schema for this relation is

 $Movies(title, year, length, filmType)$ 

For each object in the extent Movies, there is one tuple in the relation **Movies. This** tuple has a component for each of the four attributes, and the value of each component is the same as the value of the corresponding attribute Figure 4.11: A relation representing stars of the object. **0** 

## *CHAPTER 4. OTHER DATA MODELS OM ODL DESIGNS* **TO** *RELATIONAL DESIGNS* **157**

Unfortunately, even when a class' properties are all attributes we may have some difficulty converting the class to a relation. The reason is that attributes that any ODL design we wish to convert into a relational design does not include methods. On the include methods. On the include methods. other hand, a fundamental principle of the relational model is that a relation's attributes have an atomic type, such as numbers and strings. Thus, we must find some way of representing nonatomic attribute types as relations.

> dle. We simply expand the structure definition, making one attribute of the relation for each field of the structure. The only possible problem is that two structures could have fields of the same name, in which case we have to invent new attribute names to distinguish them in the relation.

**class Star (extent Stars)** { **attribute Struct Addr 2.** The types of the attributes are atomic (not structures or sets). **{string street, string city) address;**   $\cdot$ 

**class Movie (extent Movies)** { Example **4.17** : In Fig. **4.10** is a declaration for class **Star,** with only attributes **attribute string title; as properties.** The attribute **name** is atomic, but attribute **address** is a structure with two fields, **street** and **city.** Thus, we can represent this class by a **attribute integer length;** relation with three attributes. The first attribute, name, corresponds to the attribute integer length; **attribute enum Film {color,blackAndWhite} filmType;** ODL attribute of the same name. The second and third attributes we shall call **street** and **city;** they correspond to the two fields of the **address** struct,ure and together represent an address. Thus, the schema for our relation is

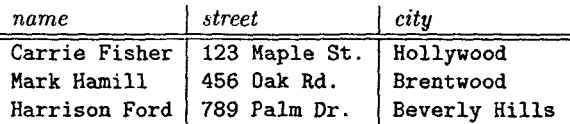

## **4.4.3 Representing Set-Valued Attributes**

However, record structures are not the most complex kind of attribute that can appear in ODL class definitions. Values can also be built using type constructors Set, **Bag,** List, Array, and Dictionary from Section **4.2.8.** Each presents its own problems when migrating to the relational model. We shall only discuss the Set constructor, which is the most common, in detail.

One approach to representing a set of values for an attribute **A** is to make one tuple for each value. That tuple includes the appropriate values for all the other attributes besides **A.** Let us first see **an** example where this approach works well, and then we shall see a pitfall.

```
class Star (extent Stars) 1 
   attribute string name; 
   attribute Set< 
           Struct Addr {string street, string city) 
       > address; 
1;
```
### Figure **4.12:** Stars with a set of addresses

**Example** 4.18: Suppose that class Star were defined so that for each star we could record a set of addresses, **as** in Fig. **4.12.** Suppose next that Carrie Fisher also has a beach home, but the other two stars mentioned in Fig. **4.11**  each have only one home. Then we may create two tuples with name attribute equal to "Carrie Fisher", as shown in Fig. **4.13.** Other tuples remain as they were in Fig. **4.11.** 

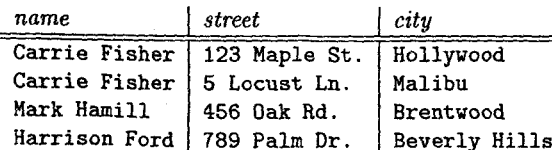

valued attributes by collections of tuples, one for each combination of values for these attributes, can lead to unnormalized relations, of the type discussed in these attributes, can lead to unnormalized relations, of the type discussed in **2.** Because Harrison Ford has an empty set of addresses, we have lost all Section 3.6. In fact, even one set-valued attribute can lead to a BC Section 3.6. In fact, even one set-valued attribute can lead to a BCNF violation, information about him. This situation is an example of a deletion anomaly as the next example shows.

## *FROM ODL DESIGNS TO RELATIONAL* **DESIGNS 159**

## Atomic Values: Bug or Feature?

It seems that the relational model puts obstacles in our way, while ODL is more flexible in allowing structured values as properties. One might be tempted to dismiss the relational model altogether or regard it as a primitive concept that has been superseded by more elegant "object-oriented" approaches such as ODL. However, the reality is that database systems based on the relational model are dominant in the marketplace. One of the reasons is that the simplicity of the model makes possible powerful programming languages for querying databases, especially SQL (see Chapter **6),** the standard language used in most of today's database systems.

class Star (extent Stars) ( attribute string name; attribute Set< Struct Addr {string street, string city) > address; attribute Date birthdate;  $\cdot$ 

Figure **4.14:** Stars with **a** set of addresses and a birthdate

**Example** 4.19 : Suppose that we add birthdate as an attribute in the definition of the Star class; that is, we use the definition shown in Fig. **4.14.** We have added to Fig. **4.12** the attribute birthdate of type Date, which is one of ODL's atomic types. The birthdate attribute can be an attribute of the Stars relation, whose schema now becomes:

Stars(name, street, city, birthdate)

Let us make another change to the data of Fig. **4.13.** Since a set of addresses can be empty, let us assume that Harrison Ford has no address in the database. Then the revised relation is shown in Fig. **4.15.** Two bad things have happened:

- Figure 4.13: Allowing a set of addresses **1.** Carrie Fisher's birthdate has been repeated in each tuple, causing redundancy. Note that her name is also repeated, but that repetition is not true redundancy, because without the name appearing in each tuple we Unfortunately, this technique of replacing objects with one or more set-<br>und attributes by collections of tuples, and for each combination of unless for the could not know that both addresses were associated with Carrie Fi
	- that we discussed in Section 3.6.1.

## **<sup>160</sup>***CHAPTER* **4. OTHER DATA** MODELS

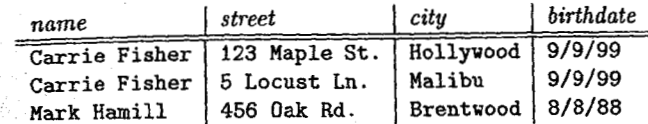

### Figure **4.15:** Adding birthdates

Although name is a key for the class Star, our need to have several tuples for one star to represent all their addresses means that name is *not* a key for the relation Stars. In fact, the key for that relation is {name, street, city). Thus, the functional dependency

### **i. ~e** -+ birthdate

is a BCNF violation. This fact explains why the anomalies mentioned above are able to occur.  $\Box$ 

There are several options regarding how to handle set-valued attributes that appear in a class declaration along with other attributes, set-valued or not. First, we may simply place all attributes, set-valued or not, in the schema for the relation, then use the normalization techniques of Sections **3.6** and **3.7** to eliminate the resulting BCNF and 4NF violations. Notice that a set-valued attribute in conjunction with a single-valued attribute leads to a BNCF violation, as in Example **4.19.** Two set-valued attributes in the same class declaration will lead to a 4NF violation.

The second approach is to separate out each set-valued attribute as if it were a many-many relationship between the objects of the class and the values that appear in the sets. We shall discuss this approach for relationships in Section **4.4.5.** 

## **4.4.4 Representing Other Type Constructors**

Besides record structures and sets, an ODL class definition could use Bag, List, Array, or Dictionary to construct values. To represent a bag (multiset), in which a single object can be a member of the bag *n* times, we cannot simply introduce into a relation *n* identical tuples.4 Instead, we could add to the relation schema another attribute count representing the number of times that each clearent is a member of the bag. For instance, suppose that address in Fig. 4.12 were a bag instead of a set. We could say that 123 Maple St.,

## **.4.** *FROM ODL DESIGNS* **TO** *RELATIONAL DESIGNS* 161

\$

Hollywood is Carrie Fisher's address twice and **5** Locust Ln., Malibu is her address **3** times (whatever that may mean) by

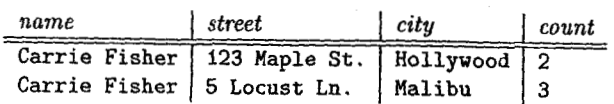

**A** list of addresses could be represented by a new attribute position, indicating the position in the list. For instance, we could show Carrie Fisher's ddresses as a list, with Hollywood first, by:

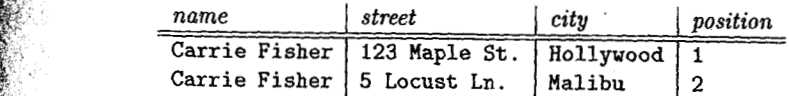

!; **A** fixed-length array of addresses could be represented by attributes for each position in the array. For instance, if address were to be an array of two street-city structures, we could represent Star objects as:

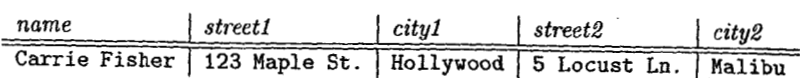

Finally, a dictionary could be represented as a set, but with attributes for both the key-value and range-value components of the pairs that are members of the dictionary. For instance, suppose that instead of star's addresses, we really wanted to keep, for each star, a dictionary giving the mortgage holder for each of their homes. Then the dictionary would have address as the key value and bank name as the range vdue. **A** hypothetical rendering of the Carrie-Fisher object with a dictionary attribute is:

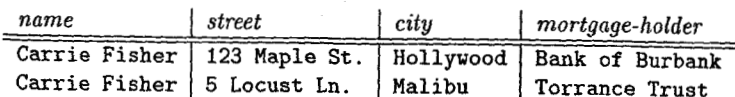

Of course attribute types in ODL may involve more than one type constructor. If a type is any collection type besides dictionary applied to a structure (e.g., a set of structs), then we may apply the techniques from Sections **4.4.3** or **4.4.4** as if the struct were an atomic value, and then replace the single attribute representing the atomic value by several attributes, one for each field of the struct. This strategy was used in the examples above, where the address is a struct. The case of a dictionary applied to structs is similar and left as an exercise.

There are many reasons to limit the complexity of attribute types to an optional struct followed by an optional collection type. We mentioned in *See*tion **2.1.1** that some versions of the E/R model allow exactly this much generality in the types of attributes, although we restricted ourselves to atomic

<sup>&</sup>lt;sup>4</sup>To be precise. we cannot introduce identical tuples into relations of the abstract relational **model described ln Chapter 3. However, SQL-based relational DBMS's do allow duplicate tuples; i.e., relations are bags rather than sets in SQL. See Sections 5.3 and 6.4. If queries are likely to ask for tuple counts, we advise using a scheme such as that described here, even if your DBMS allows duplicate tuples.** 

attributes in the E/R model. We recommend that, if you are going to use an StudioOf (title, year, studioName)<br>ODL design for the purpose of eventual translation to a relational database of the purpose of eventual translation to a relational database some typical tuples that would be in this relation are:<br>schema, you similarly limit yourself. We take up in the exercises some options for dealing with more complex types as attributes.

## **4.4.5 Representing ODL Relationships**

Usually, an **ODL** class definition will contain relationships to other ODL classes. As in the E/R model, we can create for each relationship a new relation that connects the keys of the two related classes. However, in ODL, relationships come in inverse pairs, and we must create only one relation for each pair.

```
class Movie
```
(extent Movies key (title, year))

 $\mathbf{f}$ 

attribute string title; attribute integer year; attribute integer length; attribute enum Film {color,blackAndWhite} filmType;<br>relationship Set<Star> stars Set<Star> stars Movies(title, year, length, filmType, studioName)<br>inverse Star::starredIn; englished: http://www.article.org/www.article.org/www.article.org/www.article.org/www relationship Studio ownedBy<br>inverse Studio::owns:

(extent Studios key name)

attribute string address;<br>relationship Set<Movie> owns

Figure 4.16: The complete definition of the Movie and Studio classes

Movie and name is a key for class Studio. We may create a relation for the pair determined by only title and year.<br>
of relationships owns and ownedBy. The relation needs a name, which can be Likewise, if we do combine a ma of relationships owns and ownedBy. The relation needs a name, which can be arbitrary; we shall pick StudioDf as the name. The schema for StudioDf has attributes for the key of Movie, that is, title and year, and an attribute that its inverse owne<br>we shall call studioName for the key of Studio. This relation schema is thus: Exercise 4.4.4). we shall call studioName for the key of Studio. This relation schema is thus:

## *CHAPTER 4. OTHER DATA MODELS* FROM ODL DESIGNS TO RELATIONAL DESIGNS

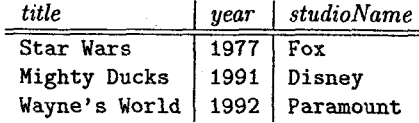

### $\Gamma$

When a relationship is many-one, we have an option to combine it with the relation that is constructed for the class on the "many" side. Doing so has the effect of combining two relations that have a common key, as we discussed in Section 3.2.3. It therefore does not cause a BCNF violation and is a legitimate and commonly followed option.

Example 4.21: Rather than creating a relation StudioOf for relationship pair owns and ownedBy, as we did in Example 4.20, we may instead modify our relation schema for relation Movies to include an attribute, say studioName. to represent the key of Studio. If we do, the schema for Movies becomes

and some typical tuples for this relation are:

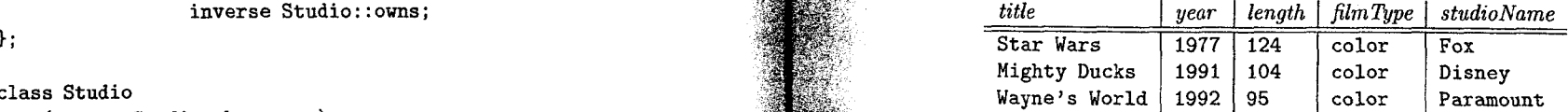

I also a key for relation attribute string name:<br>attribute string name:<br>attribute string name:<br>attribute string name: Movies, since each movie has a unique length, film type, and owning studio.

relationship Set \the Set \that it is possible but unwise to treat many-many inverse Movie::ownedBy: relationships as we did many-one relationships in Example 4.21. In fact, Ex-**1;** ample 3.6 in Section 3.2.3 **was** based on what happens if we try to combine the many-many stars relationship between movies and their stars with the other information in the relation Movies to get a relation with schema:

Movies(title, year, length, filmType, studioName, starName)

**Example 4.20:** Consider the declarations of the classes Movie and Studio,<br>
which we repeat in Fig. 4.16. We see that title and year form the key for see the seed of the classes Movie and the key for the seed of the classe key, yet attributes length, filmType, and studioName each are functionally determined by only title and year.

class, it must be the class of the "many." For instance, combining owns and its inverse ownedBy with relation Studios will lead to a BCNF violation (see

162

available to us cannot serve to represent objects of a class  $C$  uniquely. That situation can be a problem if the class  $C$  participates in one or more relationsituation can be a problem if the class C participates in one or more relation-<br>ships.

an identificate becomes an additional attribute of the relation for the class  $C$ , as<br>certificate becomes an additional attribute of the relation for the class  $C$ , as certificate becomes an additional attribute of the relation for the class C, as Exercise  $4.4.5$ : We mentioned that when attributes are of a type more com-<br>well as representing objects of class C in each of the relations

Example 4.22: Suppose we accept that names are not a reliable key for movie  $* a$ ) A card can be represented as a struct with fields rank  $(2,3,\ldots,10,$  Jack, stars, and we decide instead to adopt a "certificate number" to b

If we wish to recognite the many-many relationship between movies and their<br>stars by a relation Stars In, we can use the title and year attributes from has an attribute the Hand, whose type is a hand.<br>Movie and the certif

 $\lambda$ 

Exercise 4.4.1: Convert your ODL designs from the following exercises to f) Repeat (e), but restrict hands of a deal to be hands of exactly five cards.<br>
relational database schemas.

- 
- 
- 
- 
- e) Es(,rcise **4.2.5. Deals(dealID, card)**

Exercise 4.4.2: Convert the ODL description of Fig. 4.5 to a relational data-<br>base schema. How does each of the three modifications of Exercise 4.2.6 affect the given ID. What, if anything, is wrong with this representatio base schema. How does each of the three modifications of Exercise 4.2.6 affect the given ID. What, if anything, is wrong with this representation? How your relational schema?

## *164 CHAPTER 4. OTHER DATA A4ODELS 4.4. FROAI ODL DESIGA7S TO RELATIONAL DESIGNS* **165**

- **4.4.6 What 1f There IS NO Key?** ! Exercise **4.4.3** : Consider an attribute of type dictionary with key and range Since keys are optional in ODL, we may face a situation where the attributes types both structs of atomic types. Show how to convert a class with an at-<br>indute of this type to a relation.
- We recommend creating a new attribute or "certificate" that can serve as<br>an identifier for objects of class C in relational designs, much as the hidden<br>an identifier for objects of class C in relational designs, much as th

well as representing objects of class C in each of the relations that come from plex than a collection of structs, it becomes tricky to convert them to relations;<br>relationships involving class C. Notice that in practice, m relationships involving class C. Notice that in practice, many important classes in particular, it becomes necessary to create some intermediate concepts and re-<br>are represented by such certificates: university ID's for st are represented by such certificates: university ID's for students, driver s-ficense lations for them. The following sequence of questions will examine increasingly numbers for drivers, and so on. more complex types and how to represent them as relations.

- stars, and we decide instead to adopt a "certificate number" to be assigned to Queen, King, and Ace) and suit (Clubs, Diamonds, Hearts, and Spades).<br>each star as a way of identifying them uniquely. Then the Stars relation each star as a way of identifying them uniquely. Then the **Stars relation would** Give a suitable definition of a structured type **Card. This definition should** have schema: be independent of any class declarations but available to them all.
	- Stars(cert#, name, street, city, birthdate) **b** a hand is a set of cards. The number of cards may vary. Give a declaration **\*** b) A hand is a set of cards. The number of cards may vary. Give a declaration of a class Hand w
		- \*! c) Convert your class declaration **Hand from** (b) to a relation schema.
	- **StarsIn(title, year, cert#)**  $\qquad \qquad$  **d)** A poker hand is a set of five cards. Repeat (b) and (c) for poker hands.
- $\Box$  \*! e) A deal is a set of pairs, each pair consisting of the name of a player and a hand for that player. Declare a class **Deal,** whose objects are deals. That **4.4.7 Exercises for Section 4.4** is, this class declaration has an attribute **theDeal,** whose type is a deal.
	-
- g) Repeat (e), using a dictionary for a deal. You may assume the names of \* a) Exercise **4.2.1.** players in a deal are unique.
- b) Exercise 4.2.2 (include all four of the modifications specified by that ex-<br>
<sup>\*!!</sup> h) Convert your class declaration from (e) to a relational database schema.
- ercise).  $*!$  i) Suppose we defined deals to be sets of sets of cards, with no player asc) Exercise 4.2.3. Sociated with each hand (set of cards). It is proposed that we represent such deals by a relation schema such deals by a relation schema \* d) Exercise 4.2.4.

would you fix the problem?

Exercise 4.4.6 : Suppose we have a class **C** defined by

```
class C (key a) C
    attribute string a;
    attribute T b; 
3
```
where  $T$  is some type. Give the relation schema for the relation derived from  $C$  and indicate its key attributes if  $T$  is:

a) Set $\langle$ Struct S  $\{\text{string } f, \text{string } g\}$ 

\*! b) BagcStruct S (string f, string g}>

```
! c) List<Struct S {string f, string g}>
```
! d) Dictionary<Struct K {string f, string g}, Struct R {string i, . string **j)>** 

## **4.5 The Object-Relational Model**

The relational model and the object-oriented model typified by ODL are two important points in a spectrum of options that could underlie a DBXIS. For an extended period, the relational model was dominant in the commercial DBMS world. Object-oriented DBMS's made limited inroads during the 1990's. but have since died off. Instead of a migration from relational to object-oriented systems, as was uidely predicted around 1990. the vendors of relational systems have moved to incorporate many of the ideas found in ODL or other objectoriented-database proposals. As a result, many DBMS products that used to be called "relational" are now called "object-relational."

In Chapter9 we shall meet the new SQL standard for object-relational databases. In this chapter, we cover the topic more abstractly. We introduce the concept of object-relations in Section 4.2.1, then discuss one of its earliest embodiments - nested relations - in Section 4.5.2. ODL-like references for object-relations are discussed in Section **4.5.3,** and in Section **4.5.1** we compare the object-relational model against the pure object-oriented approach.

## **4.5.1 • From Relations to Object-Relations**

While the relation remains the fundamental concept, the relational model has been extended to the *object-relational model* by incorporation of features such as:

*1. Structured types for attributes.* Instead of allowing only atomic types for attributes, object-relational systems support a type system like ODL's: types built from atomic types and type constructors for structs. sets. and *4.5. THE OBJECT-RELATIONAL MODEL* **167** 

bags, for instance. Especially important is a type that is a set<sup>5</sup> of structs, which is essentially a relation. That is, a value of one component of a tuple can be an entire relation.

- *2. Methods.* Special operations can be defined for, and applied to, values of a user-defined type. While we haven't yet addressed the question of how values or tuples are manipulated in the relational or object-oriented models, we shall find few surprises when we take up the subject beginning in Chapter **3.** For example, values of numeric type are operated on by arithmetic operators such as addition or less-than. However, in the objectrelational model, we have the option to define specialized operations for a type, such as those discussed in Example **4.7** on ODL methods for the Movie class.
- **3.** *Identifiers for tuples.* In object-relational systems, tuples play the role of objects. It therefore becomes useful in some situations for each tuple to have a unique ID that distinguishes it from other tuples, even from tuples that have the same values in all components. This ID, like the objectidentifier assumed in ODL, is generally invisible to the user, although there are even some circumstances where users can see the identifier for a tuple in an object-relational system.
- **4.** *References.* While the pure relational model has no notion of references or pointers to tuples, object-relational systems can use these references in various ways.

In the next sections, we shall elaborate and illustrate each of these additional capabilities of object-relational systems.

## **4.5.2 Nested Relations**

Relations extended by point (1) above are often called "nested relations.'' In the *nested-relational model,* we allow attributes of relations to haye a type that is not atomic: in particular. a type can be a relation schema. As a result, there is a convenient, recursive definition of the types of attributes and the types (schemas) of relations:

**BASIS:** An atomic type (integer, real. string. etc.) can be the type of an attribute.

INDUCTION: **-1** relation's type can be any *schemn* consisting of names for one or more attributes. and any legal type for each attribute. In addition. a schema can also be the type of any attribute.

In our discussion of the relational model, we did not specify the particular atomic type associated with each attribute, because the distinctions among

<sup>&</sup>lt;sup>5</sup> Strictly speaking, a bag rather than a set, since commercial relational DBMS's prefer to **support relations with duplicate tuples, i.e. bags, rather than sets.** 

**168 CHAPTER 4. OTHER DATA MODELS** 

integers, reals, strings, and SO on had little to do with the issues discussed, such as functional dependencies and normalization. We shall continue to avoid this distinction, but when describing the schema of a nested relation, we must indicate which attributes have relation schemas as types. To do so, we shall treat these attributes as if they were the names of relations and follow them by a parenthesized list of their attributes. Those attributes, in turn, may haye associated lists of attributes, down for as many levels as we wish.

**Example 4.23:** Let us design a nested relation schema for stars that incorporates within the relation an attribute **movies,** which will be a relation representing all the movies in which the star has appeared. The relation schema for attribute **movies** will include the title, year, and length of the movie. The relation schema for the relation Stars will include the name, address, and birthdate, as well **a:,** :e information found in **movies.** Additionally, the **address**  attribute will have a relation type with attributes **street** and **city.** We can record in this relation several addresses for the star. The schema for **Stars** can be written:

### **Stars(name, address(street, city), birthdate,**   $movies(title,  $v_{\text{max}}$ , length))$

An example of a possible relation for nested relation Stars is shown in Fig. 4.17. We see in this relation two tuples, one for Carrie Fisher and one for Mark Hamill. The values of components are abbreviated to conserve space, and the dashed lines separating tuples are only for convenience and have no notational significance.

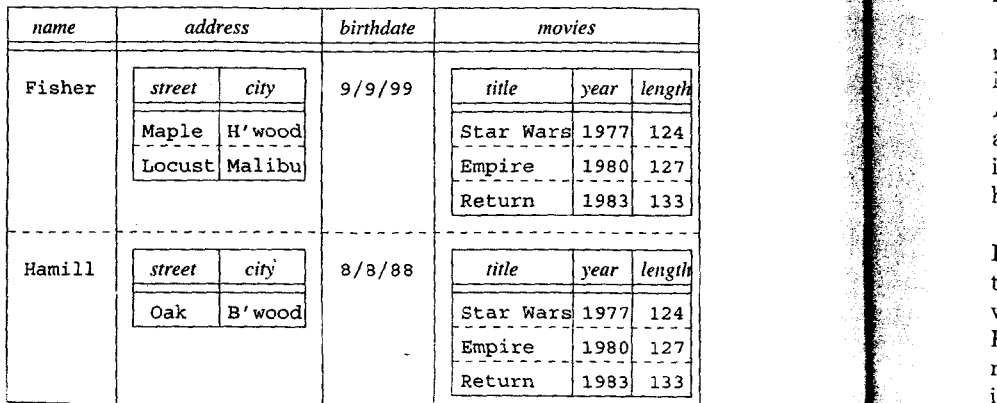

### Figure 4.17: **A** nested relation for stars and their movies

In the Carrie Fisher tuple, we see her name, an atomic value, followed Stars (name, address (street, city), birthdate, by a relation for the value of the address component. That relation has two **movies** (\*Movies))

## . **THE** OBJECT-RELATIONAL *MODEL* **169**

attributes, **street** and **city,** and there are two tuples, corresponding to her two houses. Next comes the birthdate, another atomic value. Finally, there is a component for the **movies** attribute; this attribute has a relation schema as its type, with components for the title, year, and length of a movie. The relation for the **movies** component of the Carrie Fisher tuple has tuples for her three best-known movies.

The second tuple, for Mark Hamill, has the same components. His relation for **address** has only one tuple, because in our imaginary data, he has only one house. His relation for **movies** looks just like Carrie Fisher's because their best-known movies happen, by coincidence, to be the same. Note that these two relations are two different tuple-components. These components happen to be identical, just like two components that happened to have the same integer value, e.g., 124. **0** 

## **4.5.3 References**

The fact that movies like Star Wars will appear in several relations that are values of the **movies** attribute in the nested relation **Stars** is a cause of redundancy. In effect, the schema of Example **4.23** has the nested-relation analog of not being in BCNF. However, decomposing this **Stars** relation will not eliminate the redundancy. Rather, we need to arrange that among all the tuples of all the **movies** relations, a movie appears only once.

To cure the problem, object-relations need the ability for one tuple *t* to refer to another tuple **s:** rather than incorporating s directly in *t.* lye thus add to our model an additional inductive rule: the type of an attribute can also be a reference to a tuple with a given schema.

If an attribute  $\tilde{A}$  has a type that is a reference to a single tuple with a relation schema named R, we show the attribute A in a schema as  $A(*R)$ . Notice that this situation is analogous to an ODL relationship  $A$  whose type is *R*; i.e., it connects to a single object of type R. Similarly, if an attribute A has a type that is a set of references to tuples of schema *R*, then *A* will be shown in a schema as  $A({*R})$ . This situation resembles an ODL relationship A that has type Set<R>.

**Example 4.24:** An appropriate way to fix the redundancy in Fig. 4.17 is to use two relations, one for stars and one for movies. The relation Movies will be an ordinary relation with the same schema as the attribute movies in Example **4.23.** The relation **Stars** xvill have a schema similar to the nested relation **Stars** of that example. but the movies attribute will have a type that is a set of references to Movies tuples. The schemas of the two relations are thus:

**Movies (title, year, length)** 

\

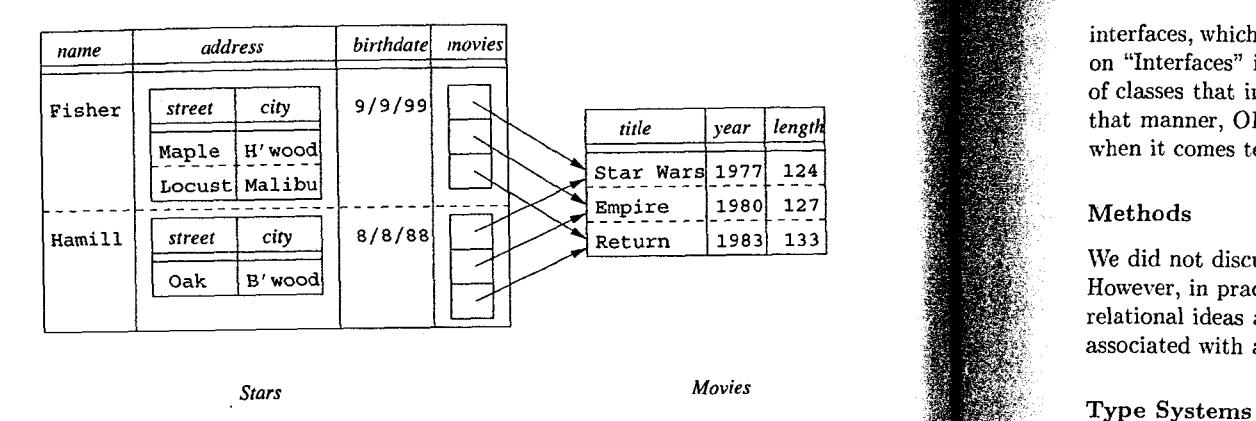

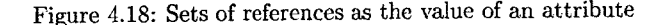

references, we have eliminated the redundancy inherent in the schema of Example 4.23.  $\Box$ 

## **4.5.4 Object-Oriented Versus Object-Relational Media References and Object-ID's**

model discussed here, are remarkably similar. Some of the salient points of

An object's value is really a struct with components for its attributes and relationships. It is not specified in the ODL standard how relationships are to be represented, but we may assume that an object is connected to related ob- Backwards Compatibility jects by some collection of pointers. A tuple is likewise a struct, but in the conventional relational model, it has components for only the attributes. Re-<br>
letionships would be represented by tunles in another relation, as suggested in the consider why object-relational systems have dominated the p lationships would be represented by tuples in another relation, as suggested in consider why object-relational systems have dominated the pure object-oriented<br>Continued in the pure object-relational model, by allowing sets Section 3.2.2. However the object-relational model, by allowing sets of refer- systems in the marketplace. The reason, we believe, is that there was, by the systems in the marketplace. The reason, we believe, is that there ences to be a component of tuples, also allows relationships to be incorporated

### Extents and Relations

so it might appear that there is more opportunity in the object-relational model extensively. Thus, whatever competitive advantage existed was not enough to to distinguish members of the same class. However, ODL allows the to distinguish members of the same class. However, ODL allows the definition of

## **<sup>170</sup>***CH-dPTER 4. OTHER DATA MODELS 4.5. THE OBJECT-RELATIONAL MODEL* <sup>171</sup>

interfaces, which are essentially class declarations without an extent (see the box on "Interfaces" in Section 4.3.4). Then, ODL allows you to define any number of classes that inherit this interface, while each class has a distinct extent. In that manner, ODL offers the same opportunity the object-relational approach when it comes to sharing the same declaration among several collections.

## Methods

We did not discuss the use of methods as part of an object-relational schema. However, in practice, the SQL-99 standard and all implementations of objectrelational ideas allow the same ability as ODL to declare and define methods associated with any class.

Figure 4.18: Sets of references as the value of an attribute The type systems of the object-oriented and object-relational models are quite similar. Each is based on atomic types and construction of new types by struct-<br>and collection-type-constructors. The selection of collection types may vary, but The data of Fig. 4.17, converted to this new schema, is shown in Fig. 4.18. and collection-type-constructors. The selection of collection types may vary, but<br>National variants include at least sets and bags. Moreover, the Notice that, because each movie has only one tuple, although it can have many all variants include at least sets and bags. Moreover, the set (or bag) of structs and set (or bag) of structs type plays a special role in both

~1,~ object-oriented data model, **as** typified by ODL, and the object-relational .A pure object-oriented model uses object-ID'S that are completely hidden from references to be part of a type, and thus it is possible under some circumstances<br>comparison follow. The user to see their values and even remember them for future use. You may regard this situation as anything from a serious bug to a stroke of genius, Objects and Tuples depending on your point of view, but in practice it appears to make little difference.

directly into the tuples that represent an "object" or entity. The context of installations running a relational database system. As relational DBMS's evolved into object-relational DBMS's, the vendors were careful to maintain backwards compatibility. That is, newer versions of the system would still run the old code and accept the same schemas, should the user not care to adopt ODL treats all objects in a class as living in an "extent" for that class. The any of the object-oriented features. On the other hand, migration to a pure object-relational model allows several different relations with ide object-oriented DBMS would require the installations to rewrite and reorganize

### **172 CHAPTER 4. OTHER DATA MODELS <b>173** *CHAPTER 4. OTHER DATA MODELS 16. SEMISTRUCTURED DATA* **173**

## **4.5.5 From ODL Designs to Object-Relational Designs Exercise 4.5.5**: Render the genealogy of Exercise 2.1.6 in the object-relational

In Section **4.4** we learned how to convert designs in ODL into schemas of the relational model. Difficulties arose primarily because of the richer modeling constructs of ODL: nonatomic attribute types, relationships, and methods. relational model. Difficulties arose primarily because of the richer modeling<br>constructs of ODL: nonatomic attribute types, relationships, and methods.<br>Some -- but not all -- of these difficulties are alleviated when we tr an ODL design into an object-relational design. Depending on the specific The *semistructured-data* model plays a special role in database systems: object-relational model used (we shall consider the concrete SQL-99 model in Chapter **9),** we may be able to convert most of the nonatomic types of ODL **1.** It serves **as** a model suitable for *integration* of databases, that is, for dedirectly into a corresponding object-relational type; structs, sets, bags, lists, sets, sets, sets, sets, sets, sets, sets, sets, sets, sets, sets, sets, sets, sets, sets, sets, sets, sets, sets, sets, sets, sets, sets, se and arrays all fall into this category. The category of the category of the category.

If a type in an ODL design is not available in our object-relational model, we can fall back on the techniques from Sections 4.4.2 through 4.4.4. The rep-<br>**2.** It serves as a document model in notations such as XML, to be taken up<br>resentation of relationships in an object-relational model is essen resentation of relationships in an object-relational model is essentially the same as in the relational model (see Section **4.4.5),** although we may prefer to use references in place of keys. Finally, although we were not able to translate ODL In this section, we shall introduce the basic ideas behind "semistructured data"<br>designs with methods into the pure relational model, most objec designs with methods into the pure relational model, most object-relational and how it can represent models include methods, so this restriction can be lifted. models include methods, so this restriction can be lifted.

Exercise 4.5.1: Using the notation developed for nested relations and relations with references. give one or more relation schemas that represent the following information In each case, you may exercise some discretion regarding what attributes of a relation are included, but try to keep close to the attributes found in our running movie example. Also, indicate whether your schemas exhibit redundancy, and if so, what could be done to avoid it.

- \* a) Movies, with the usual attributes plus all their stars and the usual information about the stars.
- \*! h) Studios, all the movies made by that studio, and all the stars of each movie, including all the usual attributes of studios, movies, and stars.
	- *c*) Movies with their studio, their stars, and all the usual attributes of these.

object-relational model developed in this section. Make sure that it is easy,<br>given the tuple for a customer, to find their account(s) and also easy, given the tuple for a customer, to find their account(s) and also easy, tuple for an account to find the customer(s) that hold that account. Also, try class-and-relationship or class-and-relationship or class-and-relation, much as the relational model blends to avoid redundancy.

could be held by only one customer [as in Exercise 2.1.2(a)], how could your answer to Exercise 4.5.2 be simplified?

Exercise 4.5.4: Render the players, teams, and fans of Exercise 2.1.3 in the bigect-relational model.  $\sqrt{2}$ 

model.

- 
- 

## **4.5.6 Exercises for Section 4.5 4.6.1 Motivation for the Semistructured-Data Model**

Let us begin by recalling the  $E/R$  model, and its two fundamental kinds of data — the entity set and the relationship. Remember also that the relational data  $-$  the entity set and the relationship. Remember also that the relational model has only one kind of data  $-$  the relation, yet we saw in Section 3.2 how both entity sets and relationships could be represented by relations. There is an advantage to having two concepts: we could tailor an  $E/R$  design to the real-xvorld situation we were modeling, using whichever of entity sets or relationships most closely matched the concept being modeled. There is also some advantage to replacing two concepts by one: the notation in which we express schemas is thereby simplified. and implementation techniques that make querying of the database more efficient can be applied to all sorts of data. We shall begin to appreciate these advantages of the relational model when we study implementation of the DBhIS, starting in Chapter 11.

Now. let us consider the object-oriented model we introduced in Section **4.2.**  There are two principal concepts: the class (or its extent) and the relationship.<br>
Chient relationship and the banking information of Exercise 2.1.1 in the Likewise, the object-relational model of Section 4.5 has two simil

entity sets and relationships. However. the motivation for the blending appears Exercise 4.5.3: If the data of Exercise 4.5.2 were modified so that an account to be different in each case. While, as we mentioned, the relational model owes<br>could be held by only one customer las in Exercise 2.1.2(a)) ho in the semistructured-data model appears motivated primarily by its flexibility. While the other models seen so far each start from a notion of a schema  $-E/R$  diagrams, relation schemas, or ODL declarations, for instance  $-$  semistructured data is "schemaless." More properly, the data itself carries information about

The grant diagram is a useful way to remember enough about the history of grants and revocations to keep track of who has what privilege and from whom they obtained those privileges.

## **8.9 References for Chapter 8**

Again, the reader is referred to the bibliographic notes of Chapter *G* for information on obtaining the SQL standards. The PSM standard is [4], and [5] is a comprehensive book on the subject. [6] is a popular reference on JDBC.

There is a discussion of problems with this standard in the area of transactions and cursors in [I]. More about transactions and how they are implementcd can be found in the bibliographic notes to Chapter 18.

The ideas behind the SQL authorization mechanism originated in [3] and  $[2]$ .

- 1. Berenson, H., P. A. Bernstein, J. N. Gray, J. Melton, E. O'Neil, and P. O'Neil, **"A** critique of ANSI SQL isolation levels," Proceedings of ACM  $SIGMOD$  Intl. Conf. on Management of Data, pp. 1-10, 1995.
- **2.** Fagin, R., "On an authorization mechanism," ACM Transactions on **Dn**tabase Systems **3:3,** pp. 310-319,1978.
- 3. Griffiths, P. P. and B. W. Wade, "An authorization mechanism for a relational database system,"  $ACM$  Transactions on Database Systems 1:3, pp. 242-235,1976.
- 4. ISO/IEC Report 9075-4, 1996.
- **5.** llelton, J., Understanding SQL's Stored Procedures: A Complete Guide to SQL/PSM, Morgan-Kaufmann, San Francisco, 1998.
- 6. White, S., M. Fisher, R. Cattell, G. Hamilton, and M. Hapner, *JDBC* API Tutorial and Reference, Addison-Wesley, Boston, 1999.

# **Chapter 9**

# **Object-Orientation** in Query Languages

In this chapter, we shall discuss two ways in which object-oriented programming enters the world of query languages. OQL, or Object Query Language, is a standardized query language for object-oriented databases. It combines the high-level, declarative programming of SQL with the object-oriented programming paradigm. OQL is designed to operate on data described in ODL. the object-oriented data-description language that we introduced in Section 4.2.

If OQL is an attempt to bring the best of SQL into the object-oriented world, then the relatively new, object-relational features of the SQL-99 standard can be characterized as bringing the best of object-orientation into the relational xvorld. In some senses, the two languages "meet in the middle." but there are differences in approach that make certain things easier in one language than the other.

In essence, the two approaches to object-orientation differ in their answer to the question: "how important is the relation?" For the object-oriented community centered around ODL and OQL. the answer is "not very." Thus. in OQL we find objects of all types. some of which are sets or bags of structures (i.e., relations). For the SQL community, the answer is that relations are still the fundamental data-structuring concept. In the object-relational approach that we introduced in Section 4.5, the relational model is extended by allowing more complex types for the tuples of relations and for attributes. Thus, objects and classes are introduced into the relational model, but always in the contest of relations.

## **9.1 Introduction to OQL**

OQL, the *Object Query Language*, gives us an SQL-like notation for expressing queries. It is intended that OQL will be used as an extension to some

object-oriented *host* language, such as **C++,** Smalltalk, or Java. Objects will be manipulated both by OQL queries and by the conventional statements of the host language. The ability to mix host-language statements and OQL queries without explicitly transferring values between the two languages is an advance over the way SQL is embedded into a host language, as **was** discussed in Section 8.1.

## **9.1.1 An Object-Oriented Movie Example**

In order to illustrate the dictions of OQL, we need a running example. It will involve the familiar classes Movie, Star, and Studio. We shall use the definitions of Movie, Star, and Studio from Fig. **4.3,** augmenting them with key and extent declarations. Only Movie has methods, gathered from Fig. 4.4. The complete example schema is in Fig. 9.1.

## **9.1.2 Path Expressions**

IVe access components of objects and structures using a dot notation that is similar to the dot used in C and also related to the dot used in SQL. The simular to the dot used in C and also related to the dot used in SQL. The general rule is as follows. If *a* denotes an object belonging to class  $C$ , and  $p$  is some property of the class — either an attribute, relations is some property of the class - either an attribute, relationship, or method of the class - then  $a.p$  denotes the result of "applying" *p* to  $a$ . That is:

- 1. If *p* is an attribute, then *a.p* is the value of that attribute in object *a.*
- **2.** If *p* is a relationship, then *a.p* is the object or collection of objects related to a by relationship *p.*
- **3.** If p is a method (perhaps with parameters), then  $a.p(\cdots)$  is the result of applying p to *a.*

Example 9.1 : Let myMovie denote an object of type Movie. Then:

- The value of myMovie . length is the length of the movie, that is, the value of the length attribute for the Movie object denoted by myMovie.
- The value of myMovie. lengthInHours() is a real number, the length of the movie in hours, computed by applying the method 1engthInHours to object myMovie.
- The value of myMovie.stars is the set of Star objects related to the movie myMovie by the relationship stars.
- Expression myMovie . starNames (myStars) returns no value (i.e., in C++ the type of this expression is void). As a side effect, however, it sets the value of the output variable mystars of the method starNames to be **a**  set of strings; those strings are the names of the stars of the movie.

### 9.1. INTRODUCTION TO OQL

class Movie (extent Movies key (title, year))

attribute string title; attribute integer year; attribute integer length; attribute enum Film {color, blackAndWhite} filmType; relationship Set<Star> stars inverse Star::starredIn; relationship Studio ownedBy inverse Studio::owns; float lengthInHours() raises(noLengthFound); void starNames(out Set<String>); void otherMovies(in Star, out Set<Movie>) raises(noSuchStar);

 $\}$ ;

 $\mathbf{f}$ 

class Star (extent Stars key name)  $\left\{ \right.$ 

> attribute string name; attribute Struct Addr {string street, string city) address; relationship Set<Movie> starredIn inverse Movie::stars;

**1;** 

class Studio (extent Studios key name)  $\left\{ \right.$ attribute string name; attribute string address; relationship Set<Movie> owns

inverse Movie::ownedBy;

I ;

Figure 9.1: Part of an object-oriented movie database

## Arrows **and** Dots

OQL allows the arrow -> as a synonym for the dot. This convention is partly in the spirit of C, where the dot and arrow both obtain components of a structure. However, in C, the arrow and dot operators have slightly different meanings; in  $OQL$  they are the same. In C, expression a.f expects a to be a structure, while p->f expects p to be a pointer to a structure. Both produce the value of the field f of that structure.

### $\Box$

If it makes sense, we can form expressions with several dots. For example, if myMovie denotes a movie object, then myMovie. ownedBy denotes the Studio object that owns the movie, and mynovie. ownedBy .name denotes the string that is the name of that studio.

## **9.1.3** Select-From-Where Expressions **in** OQL

OQL permits us to write expressions using a select-from-where syntas similar . to SQL's familiar query form. Here is an example asking for the year of the movie *Gone IVzth the* **Wind.** 

```
SELECT m. year 
FROM Movies m 
WHERE m.title = "Gone With the Wind"
```
Notice that, except for the double-quotes around the string constant, this query could be SQL rather than OQL.

In general, the OQL select-from-where expression consists of:

- 1. The keyword SELECT followed by a list of expressions.
- **2.** The keyrvord FROM followed by a list of one or more variable declarations. d variable is declared by giving
	- (a) An expression whose value has a collection type, e.g. a set or bag.
	- (b) The optional keyword AS, and
	- (c) The name of the variable.

Typically. the expression of (a) is the extent of some class, such as the extent Movies for class Movie in the example above. An extent is the analog of a relation in an SQL FROM clause. However, it is possible to use in a variable declaration any collection-producing expression, such as another select-from-where expression.

### *9.1. INTRODUCTION TO OQL 429*

**3.** The keyword WHERE and a boolean-valued expression. This expression, like the expression following the SELECT, may only use as operands constants and those variables declared in the FROM clause. The comparison operators are like  $SQL's$ , except that  $!=$ , rather than  $\lt$ , is used for "not equal to." The logical operators are AND, OR, and NOT, like SQL's.

The query produces a bag of objects. We compute this bag by considering all possible values of the variables in the FROM clause, in nested loops. If **any**  combination of values for these variables satisfies the condition of the WHERE clause, then the object described by the SELECT clause is added to the bag that is the result of the select-from-where statement.

**Example** 9.2 : Here is a more complex OQL query:

SELECT s.name FROM Movies **m,** m.stars s WHERE m.title = "Casablanca"

This query asks for the names of the stars of *Casablanca.* Notice the sequence of terms in the FROM clause. First we define m to be an arbitrary object in the class Movie, by saying m is in the extent of that class, which is Movies. Then, for each value of m we let s be a Star object in the set m.stars of stars of movie m. That is, we consider in two nested loops all pairs  $(m, s)$  such that m is a movie and s a star of that movie. The evaluation can be sketched **as:** 

FOR each m in Movies DO FOR each s in m.stars DO IF m.title = "Casablanca" THEN add s.name to the output bag

The WHERE clause restricts our consideration to those pairs that have m equal to the Movie object whose title is *Casablanca.* Then, the SELECT clause produces the bag (which should be a set in this case) of all the name attributes of star objects s in the  $(m, s)$  pairs that satisfy the WHERE clause. These names are the names of the stars in the set  $m_c$ , stars, where  $m_c$  is the *Casablanca* movie object. 0

## **9.1.4** Modifying the Type of the Result

.A query like Example **9.2** produces a hag of strings as a result. That is, OQL follows the SQL default of not eliminating duplicates in its answer unless directed to do so. However, we can force the result to be a set or a list if we wish.

To make the result a set, use the keyword DISTINCT after SELECT, as in SQL.

## **430** *CH..IPTER 9. OBJECT-ORIENTATION* **I,V** *QUERY LANGUAGES*

## Alternative Form of FROM Lists

In addition to the SQL-style elements of FROM clauses, where the collection is followed by a name for a typical element,  $OQL$  allows a completely equivalent, more logical, yet less SQL-ish form. We can give the typical element name, then the keyword IN, and finally the name of the collection. For instance,

FROM m IN Movies, s IN m.stars

is an equivalent FROM clause for the query in Example **9.2.** 

-

To make the result a list, add an ORDER BY clause at the end of the query, again as in SQL.

The following examples will illustrate the correct syntax.

**Example** 9.3: Let us **ask** for the names of the stars of Disney movies. The following query does the job, eliminating duplicate names in the situation where a star appeared in several Disney movies.

SELECT DISTINCT s.name FROM Movies m, m.stars s WHERE  $m.$  ownedBy. name  $=$  "Disney"

The strategy of this query is similar to that of Example 9.2. We again consider all pairs of a movie and a star of that movie in two nested loops as in Example **9.2.** But now; the condition on that pair **(m,** s) is that "Disney" is the name of the studio whose Studio object is m. ownedBy.

The ORDER BY clause in OQL is quite similar to the same clause in SQL. Keywords ORDER BY are followed by a list of expressions. The first of these expressions is evaluated for each object in the result of the query, and objects are ordered by this value. Ties, if any, are broken by the value of the second expression. then the third, and so on. By default, the order is ascending. but a choice of ascending or descending order can be indicated by the keyword ASC or DESC, respectively. following an attribute. as in SQL.

Example 9.4 : Let us find the set of Disney movies, but let the result be a list of movies. ordered by length. If there are ties, let the movies of equal length be ordered alphabetically. The query is:

SELECT <sup>m</sup> FROM Movies m **WHERE** m.ownedBy.name = "Disney" ORDER BY m.length, m.title

## *9.1. IAiTRODUCTION TO OQL* **43** *1*

In the first three lines, we consider each Movie object  $m$ . If the name of the studio that owns this movie is "Disney," then the complete object  $m$  becomes a member of the output bag. The fourth line specifies that the objects  $m$ produced by the select-from-where query are to be ordered first by the value of m. length (i.e., the length of the movie) and then, if there are ties, by the value of **m.** title (i.e., the title of the movie). The value produced by this query is thus a list of Movie objects.  $\Box$ 

## 9.1.5 Complex Output Types

The elements in the SELECT clause need not be simple variables. They can be any expression, including expressions built using type constructors. For example, we can apply the Struct type constructor to several expressions and get a select-from-where query that produces a set or bag of structures.

Example 9.5: Suppose we want the set of pairs of stars living at the same address. We can get this set with the query:

SELECT DISTINCT Struct (star1: s1, star2: s2) FROM Stars sl, Stars s2 WHERE s1.address = s2.address AND s1.name  $\leq$  s2.name

That is, we consider all pairs of stars, s1 and s2. The WHERE clause checks that they have the same address. It also checks that the name of the first star precedes the name of the second in alphabetic order, so we don't produce pairs consisting of the same star twice and we don't produce the same pair of stars in two different orders.

For every pair that passes the two tests, we produce a record structure. The type of this structure is a record with two fields, named star1 and star2. The type of each field is the class Star. since that is the type of the variables sl and s2 that provide values for the two fields. That is. formally, the type of the structure is

Struct{star1: Star, star2: Star}

The type of the result of the query is a set of these structures, that is:

Set<Struct{starl: Star, star2: Star)>

 $\Box$ 

## 9.1.6 Subqueries

We can use a select-from-where expression anywhere a collection is appropriate. We shall give one example: in the FROM clause. Several other examples of subquery use appear in Section **9.2.** 

## **SELECT Lists of Length One Are Special**

Notice that when a **SELECT** list has only a single expression, the type of the result is a collection of values of the type of that expression. However: if we have more than one expression in the **SELECT** list, there is an implicit stucture formed with components for each expression. Thus, even had we started the query of Example **9.5** with

**SELECT DISTINCT starl: sl, star2: s2** 

the type of the result would be

**Set<Struct{starl: Star, star2: star)>** 

Honrever, in Example **9.3,** the type of the result is **Set<String>,** not **Set<Struct{name: string)>.** 

In the **FROM** clause, we may use a subquery to form a collection. We then allow a variable representing a typical element of that collection to range over each member of the collection.

**Example 9.6** : Let us redo the query of Example **9.3,** which asked for the stars of the movies made by Disney. First, the set of Disney movies could be obtained by the query, as was used in Example **9.4.** 

```
SELECT m 
FROM Movies m 
WHERE m.ownedBy.name = "Disney"
```
We can now use this query as a subquery to define the set over which a variable **d.** representing the Disney movies; can range.

```
SELECT DISTINCT s.name 
FROM (SELECT m 
      FROM Movies m 
      WHERE m.ownedBy.name = "Disney") d, 
     d. stars s
```
This expression of the query "Find the stars of Disney movies" is no more succinct than that of Example **9.3.** and perhaps less so. However, it does illustrate a new form of building queries available in OQL. In the query above. the **FROM** clause has two nested loops. In the first, the variable **d** ranges over all Disney movies, the result of the subquery in the **FROM** clause. In the second loop, nested within the first, the variable **s** ranges over all stars of the Disney ' movie **d.** Notice that no WHERE clause is needed in the outer query.  $\Box$ 

### 9.1. INTRODUCTION TO **OQL 433**

## **9.1.7 Exercises for Section 9.1**

Exercise **9.1.1:** In Fig. 9.2 is an ODL description of our running products exercise. We have made each of the three types of products subclasses of the main **Product** class. The reader should observe that a type of a product can be obtained either from the attribute *type* or from the subclass to which it belongs. This arrangement is not an excellent design, since it allows for the possibility that, say, a PC object will haye its **type** attribute equal to **"laptop"**  or **"printer".** However, the arrangement gives you some interesting options regarding how one expresses queries.

Because **type** is inherited by **Printer** from the superclass **Product,** we have had to rename the **type** attribute of **Printer** to be **printerType.** The latter attribute gives the process used by the printer (e.g., laser or inkjet), while **type**  of **Product** will have values such as PC, laptop, or printer.

Add to the ODL code of Fig. **9.2** method signatures (see Section **1.2.7)**  appropriate for functions that do the following:

- \* a) Subtract x from the price of a product. Assume x is provided as an input parameter of the function.
- \* b) Return the speed of a product if the product is a PC or laptop and raise the exception **notcomputer** if not.
	- c). Set the screen size of a laptop to a specified input value  $x$ .
- ! d) Given an input product *p,* determine whether the product *q* to which the method is applied has a higher speed and a lower price than p. Raise the exception **badInput** if *p* is not a product with a speed (i.e., neither a PC nor laptop) and the exception **nospeed** if *q* is not a product with a speed.

Exercise **9.1.2** : Using the ODL schema of Exercise **9.1.1** and Fig. **9.2,** write the following queries in  $OQL$ :

- " a) Find the model numbers of all products that are PC's with a price under **\$2000.**
- b) Find the model numbers of all the PC's with at least 128 megabytes of **R-411.**
- \*! c) Find the manufacturers that make at least two different models of laser printer.
	- d) Find the set of pairs  $(r, h)$  such that some PC or laptop has  $r$  megabytes of RAM and h gigabytes of hard disk.
	- e) Create a list of the PC's (objects, not model numbers) in ascending order of processor speed.
- ! f) Create a list of the model numbers of the laptops with at least 64 megabytes of **R.411:** in descending order of screen size.

class Product (extent Products key model)  $\mathcal{L}$ attribute integer model; attribute string manufacturer ; attribute string type; attribute real price;

 $\cdot$ 

class PC extends Product (extent PCs) **I** 

attribute integer speed; attribute integer ram; attribute integer hd; attribute string rd;

**1;** 

class Laptop extends Product (extent Laptops)  $\mathcal{L}$ attribute integer speed; attribute integer ram; attribute integer hd; attribute real screen;  $\cdot$ 

class Printer extends Product (extent Printers) **I**  attribute boolean color; attribute string printerType;

 $\cdot$ 

Figure **9.2:** Product schema in ODL

### 9.1. INTRODUCTION TO OQL

class Class (extent Classes key name)  $\mathbf{f}$ attribute string name; attribute string country; attribute integer numGuns; attribute integer bore; attribute integer displacement; relationship Set<Ship> ships inverse Ship::classOf; 3; class Ship (extent Ships key name)  $\mathbf{f}$ attribute string name; attribute integer launched; relationship Class classOf inverse Class: : ships; relationship Set<Outcome> inBattles inverse Outcome: : theship;  $\cdot$ class Battle

(extent Battles key name)

attribute string name; attribute Date dateFought; relationship Set<Outcome> results inverse 0utcome::theBattle;

**1;** 

 $\mathbf{f}$ 

 $\ddotmark$ 

class Outcome

(extent Outcomes)

attribute enum Stat {ok, sunk, damaged} status; relationship Ship theship inverse Ship::inBattles; relationship Battle theBattle inverse Batt1e::results; **1;** 

Figure **9.3:** Battleships database in ODL

### 436 *CHAPTER* **9.** *OBJECT-ORIENT.4TION IN* **QUERY** *LA-WGUAGES*

Exercise **9.1.3** : In Fig. 9.3 is an ODL description of our running "battleships" database. Add the following method signatures:

- a) Compute the firepower of a ship, that is, the number of guns times the cube of the bore.
- b) Find the sister ships of a ship. Raise the exception noSisters if the ship is the only one of its class.
- c) Given a battle b as a parameter, and applying the method to a ship s, find the ships sunk in the battle  $b$ , provided  $s$  participated in that battle. Raise the exception didNotParticipate if ship **s** did not fight in battle b.
- d) Given a name and a year launched as parameters, add a ship of this name and year to the class to which the method is applied.

! Exercise 9.1.4: Repeat each part of Exercise 9.1.2 using at least one subquery in each of your queries.

**Exercise 9.1.5:** Using the ODL schema of Exercise 9.1.3 and Fig. 9.3, write the following queries in OQL:

- a) Find the names of the classes of ships with at least nine guns.
- b) Find the ships (objects, not ship names) with at least nine guns.
- c) Find the names of the ships with a displacement under 30,000 tons. Nake the result a list, ordered by earliest launch year first, and if there are ties. alphabetically by ship name.
- d) Find the pairs of objects that are sister ships (i.e., ships of the same class). Note that the objects themselves are wanted, not the names of the ships.
- ! e) Find the names of the battles in which ships of at least two different countries were sunk.
- !! f) Find the names of the battles in which no ship was listed as damaged.

## **9.2** Additional Forms of QQL Expressions

In this section we shall see some of the other operators, besides select-fromwhere, that OQL provides to help us build expressions. These operators in $clude$  logical quantifiers  $-$  for-all and there-exists  $-$  aggregation operators, the group-by operator, and set operators — union, intersection, and difference.

### *9.2. ADDITIONAL FORMS OF OQL EXPRESSIONS* 437

## 9.2.1 Quantifier Expressions

We can test whether all members of a collection satisfy some condition, and we can test whether at least one member of a collection satisfies a condition. To test whether all members x of a collection S satisfy condition  $C(x)$ , we use the OQL expression:

FOR ALL 
$$
x
$$
 IN  $S : C(x)$ 

The result of this expression is TRUE if every x in S satisfies  $C(x)$  and is FALSE otherwise. Similarly, the expression

$$
ext{ests } x \text{ in } S : C(x)
$$

has value TRUE if there is at least one x in S such that  $C(x)$  is TRUE and it has value FALSE otherwise.

Example **9.7** : Another way to express the query "find all the stars of Disney movies" is shown in Fig. 9.4. Here, we focus on a star **s** and ask if they are the star of some movie **rn** that is a Disney movie. Line (3) tells us to consider all movies  $m$  in the set of movies  $s$ . starredIn, which is the set of movies in which star  $s$  appeared. Line  $(4)$  then asks whether movie  $m$  is a Disney movie. If we find even one such movie  $m$ , the value of the **EXISTS** expression in lines (3) and (4) is TRUE; otherwise it is FALSE.  $\Box$ 

- 1) SELECT s
- 2) FROM Stars s
- **3)** WHERE EXISTS m IN s.starredIn :
- 4) m. ownedBy .name = "Disney"

Figure 9.4: Using an existential subquery

Example **9.8** : Let us use the for-all operator to write a query asking for the stars that have appeared only in Disney movies. Technically, that set includes .'stars" who appear in no movies at all (as far as we can tell from our database). It is possible to add another condition to our query, requiring that the star appear in at least one movie, but we leave that improvement as an exercise. Figure 9.5 shows the query.  $\Box$ 

## 9.2.2 Aggregation Expressions

OQL uses the same five aggregation operators that SQL does: AVG, COUNT. SUM. MIN. and MAX. However, while these operators in SQL may be thought of as

## 438 CHAPTER 9. OBJECT-ORIENTATION IN QUERY LANGUAGES

SELECT **s**  FROM Stars s WHERE FOR ALL m IN s.starredIn : m. ownedBy . name = "Disney"

Figure 9.5: Using a subquery with universal quantification

applying to a designated column of a table, the same operators in OQL apply to all collections whose members are of a suitable type. That is, COUNT can apply to any collection; SUM and AVG can be applied to collections of arithmetic types such as integers, and MIN and MAX can be applied to collections of any type that can be compared, e.g., arithmetic values or strings.

Example 9.9: To compute the average length of all movies, we need to create a bag of all movie lengths. Note that we don't want the set of movie lengths, because then two movies that had the same length would count as one. The query is:

AVG(SELECT m.length FROM Movies **m)** 

That is, we use a subquery to extract the length components from movies. Its result is the bag of lengths of movies, and we apply the AVG operator to this bag, giving the desired answer.  $\Box$ 

## **9.2.3 Group-By Expressions**

The GROUP BY clause of SQL carries over to OQL, but with an interesting twist in perspective. The form of a GROUP BY clause in OQL is:

1. The keywords GROUP BY.

- 2. A comma-separated list of one or more partition attributes. Each of these consists of
	- (a) A field name,
	- (b) **A** colon, and
	- (c) An expression.

That is, the form of a GROUP BY clause is:

GROUP BY  $f_1:e_1, f_2:e_2, \ldots, f_n:e_n$ 

Each GROUP BY clause follows a select-from-where query. The expressions  $e_1, e_2, \ldots, e_n$  may refer to variables mentioned in the FROM clause. To facilitate ' the explanation of how GROUP BY works, let us restrict ourselves to the common

case where there is only one variable  $x$  in the FROM clause. The value of  $x$  ranges over some collection,  $C$ . For each member of  $C$ , say  $i$ , that satisfies the condition of the WHERE clause, we evaluate all the expressions that follow the GROUP BY, to obtain values  $e_1(i), e_2(i), \ldots, e_n(i)$ . This list of values is the group to which value i belongs.

### The Intermediate Collection

The actual value returned by the GROUP BY is a set of structures, which we shall call the intermediate collection. The members of the intermediate collection have the form

$$
\texttt{Struct}(f_1; v_1, f_2; v_2, \ldots, f_n; v_n, \texttt{partition}: P)
$$

The first *n* fields indicate the group. That is,  $(v_1, v_2, \ldots, v_n)$  must be the list of values  $(e_1(i), e_2(i), \ldots, e_n(i))$  for at least one value of i in the collection C that meets the condition of the WHERE clause.

The last field has the special name partition. Its value  $P$  is, intuitively, the values  $i$  that belong in this group. More precisely,  $P$  is a bag consisting of structures of the form  $Struct(x:i)$ , where x is the variable of the FROM clause.

## The Output Collection

The SELECT clause of a select-from- here expression that has a GROUP BY clause may refer only to the fields in the structures of the intermediate collection. namely  $f_1, f_2, \ldots, f_n$  and partition. Through partition, we may refer to the field  $x$  that is present in the structures that are members of the bag  $P$  that forms the value of partition. Thus, we may refer to the variable  $x$  that appears in the FROM clause, but we may only do so within an aggregation operator that aggregates over all the members of a bag  $P$ . The result of the SELECT clause will be referred to as the *output collection*.

Example 9.10: Let us build a table of the total length of movies for each Example 9.10: Let us build a table of the total length of moves for each<br>studio and for each year. In OQL, what we actually construct is a bag of<br>structures, each with three components -- a studio, a year, and the total l of movies for that studio and year. The query is shown in Fig. 9.6.

## SELECT stdo, yr, sumlength: SUM(SELECT p.m.length FROM partition p)

FROM Movies **m**  GROUP BY stdo: m.ownedBy.name, yr: m.year

## Figure 9.6: Grouping movies by studio and year

To understand this query, let us start at the FROM clause. There, we find that variable m ranges over all Movie objects. Thus, m here plays the role of  $x$ 

### 440 *CHAPTER* 9. *OBJECT-ORIENTATION IN QUERY LAXG UAGES*

in our general discussion. In the GROUP BY clause are two fields stdo and yr. corresponding to the expressions **m.** ownedBy . name and m. year, respectively.

For instance, *Pretty Woman* is a movie made by Disney in 1990. When  $m$ is the object for this movie, the value of m. ownedBy. name is "Disney" and the value of m. year is 1990. As a result, the intermediate collection has, **as** one member, the structure:

## Struct (stdo: "Disney", yr: 1990, partition:P)

Here,  $P$  is a set of structures. It contains, for example,

## $Struct(m:m_{nw})$

where  $m_{pw}$  is the Movie object for *Pretty Woman.* Also in *P* are one-component structures with field name m for every other Disney movie of 1990.

Now, let us examine the SELECT clause. For each structure in the intermediate collection, we build one structure that is in the output collection. The first component of each output structure is stdo. That is, the field name is stdo and its value is the value of the stdo field of the corresponding structure in the intermediate collection. Similarly, the second component of the result has field name  $yr$  and a value equal to the  $yr$  component of the intermediate collection.

The third component of each structure in the output is

### SUM(SELECT p.m.length FROM partition p)

To understand this select-from expression we first realize that variable *p* rangcs over the members of the partition field of the structure in the GROUP BY result. Each value of p, recall, is a structure of the form  $Struct(m: o)$ , where *o* is a movie object. The expression p.m therefore refers to this object o. Thus. p.m. length refers to the length component of this Movie object

As a result, the select-from query produces the bag of lengths of the movies in a particular group. For instance, if stdo has the value "Disney" and yr has the value 1990, then the result of the select-from is the bag of the lengths of the movies made by Disney in 1990. When we apply the SUM operator to this bag we get the sum of the lengths of the movies in the group. Thus, one member of the output collection might be

## Struct(stdo:"Disney", yr:1990, sumLength; 1234)

if 1234 is the correct total length of all the Disney movies of 1990.  $\Box$ 

### Grouping When the FROM Clause has Multiple Collections

In the event that there is more than one variable in the FROM clause, a few changes to the interpretation of the query are necessary, but the principles remain the same as in the one-variable case above. Suppose that the variables appearing in the FROM clause are  $x_1, x_2, \ldots, x_k$ . Then:

## *9.2. ADDITIONAL FORMS OF OQL EXPRESSIONS*

- 1. All variables  $x_1, x_2, \ldots, x_k$  may be used in the expressions  $e_1, e_2, \ldots, e_n$ of the GROUP BY clause.
- 2. Structures in the bag that is the value of the partition field have fields named  $x_1, x_2, \ldots, x_k$ .
- 3. Suppose  $i_1, i_2, \ldots, i_k$  are values for variables  $x_1, x_2, \ldots, x_k$ , respectively, that make the WHERE clause true. Then there is a structure in the intermediate collection of the form

Struct  $(f_1: e_1(i_1,\ldots,i_k),\ldots,f_n: e_n(i_1,\ldots,i_k)$ , partition: P)

and in bag  $P$  is the structure:

$$
\mathtt{Struct}(x_1:i_1, x_2:i_2,\ldots,x_k:i_k)
$$

## **9.2.4 HAVING Clauses**

A GROUP BY clause of OQL may be followed by a HAVING clause, with a meaning like that of SQL's HAVING clause. That is, a clause of the form

### HAVING <condition>

serves to eliminate some of the groups created by the GROUP BY. The condition applies to the value of the partition field of each structure in the intermediate collection. If true, then this structure is processed as in Section 9.2.3, to form a structure of the output collection. If false, then this structure does not contribute to the output collection.

Example **9.11** : Let us repeat Example 9.10, but ask for the sum of the lengths of movies for only those studios and years such that the studio produced at least one movie of over 120 minutes. The query of Fig. 9.7 does the job. Notice that in the HAVING clause we used the same query as in the SELECT clause to obtain the bag of lengths of movies for a given studio and year. In the HAVING clause, we take the maximum of those lengths and compare it to 120.  $\Box$ 

SELECT stdo, yr, sumlength: SUM(SELECT p.m.length FROM partition p)

FROM Movies **m** 

GROUP BY stdo: m.ownedBy.name, yr: m.year HAVING MAX(SELECT p.m.length FROM partition p) > 120

Figure 9.7: Restricting the groups considered

## 442 *CHAPTER* 9. *OBJECT-ORIENTATION IN QUERY LANGUAGES*

## **9.2.5 Union, Intersection, and Difference**

We may apply the union, intersection, and difference operators to two objects of set or bag type. These three operators are represented, as in SQL, by the keywords UNION, INTERSECT, and EXCEPT, respectively.

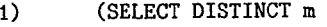

- 2) **FROM Movies m, m.stars s**<br>3) WHERE s.name = "Harrison
- **3)** WHERE s.name = "Harrison Ford")
- 4) EXCEPT
- **5)** (SELECT DISTINCT m
- **6)** FROM Movies <sup>m</sup>
- 7) WHERE m.ownedBy.name = "Disney")

### Figure 9.8: Query using the difference of two sets

Example 9.12: We can find the set of movies starring Harrison Ford that were not made by Disney with the difference of two select-from-where queries shown in Fig. 9.8. Lines (1) through (3) find the set of movies starring Ford. and lines (5) through (7) find the set of movies made by Disney. The EXCEPT at line (4) takes their difference.  $\Box$ 

We should notice the DISTINCT keywords in lines (1) and (5) of Fig. 9.8. This keyword forces the results of the two queries to be of set type; without DISTINCT. the result would be of bag (multiset) type. In OQL, the operators UNION, INTERSECT, and EXCEPT operate on either sets or bags. When both arguments are sets, then the operators have their usual set meaning.

However, when both arguments are of bag type, or one is a bag and one is a set. then the bag meaning of the operators is used. Recall Section 5.3.2, where the definitions of union, intersection, and difference for bags was explained.

For the particular query of Fig. 9.8, the number of times a movie appears in the result of either subquery is zero or one, so the result is the same regardless of whether DISTINCT is used. However, the type of the result differs. If DISTINCT is used, then the type of the result is Set<Movie>, while if DISTINCT is omitted in one or both places, then the result is of type Bag<Movie>.

## **9.2.6 Exercises for Section 9.2**

Exercise 9.2.1: Using the ODL schema of Exercise 9.1.1 and Fig. 9.2. wite the following queries in OQL:

- \* a) Find the manufacturers that make both PC's and printers.
- , \* b) Find the manufacturers of PC's, all of whose PC's have at least 20 gigabytes of hard disk.
- **9.3.** *OBJECT* **4SSIGNAfENT** *AXD CREATION IN OQL* 443
	- c) Find the manufacturers that make PC's but not laptops.
- \* d) Find the average speed of PC's.
- $*$  e) For each CD or DVD speed. find the average amount of RAM on a PC.
- ! f) Find the manufacturers that make some product with at least 64 megabytes of **RAXI** and also make a product costing under \$1000.
- !! g) For each manufacturer that makes PC's with an average speed of at least 1200, find the maximum amount of RAM that they offer on a PC.

Exercise 9.2.2: Using the ODL schema of Exercise 9.1.3 and Fig. 9.3, write the following queries in OQL:

- a) Find those classes of ship all of whose ships were launched prior to 1919.
- b) Find the maximum displacement of any class.
- ! c) For each gun bore, find the earliest year in which any ship with that bore was launched.
- \*!! d) For each class of ships at least one of which was launched prior to 1919, find the number of ships of that class sunk in battle.
- ! e) Find the average number of ships in *a* class.
- ! f) Find the average displacement of a ship.
- !! g) Find the battles (objects. not names) in which at least one ship from Great Britain took part and in which at least two ships were sunk.
- ! Exercise 9.2.3: We mentioned in Example 9.8 that the OQL query of Fig. 9.5 would return stars who starred in no movies at all, and therefore, technically appeared "only in Disney movies." Rewrite the query to return only those stars xho have appeared in at least one movie and all movies in which they appeared where Disney movies.
- ! Exercise 9.2.4: Is it ever possible for FOR ALL  $x \in N$  S:  $C(x)$  to be true. while EXISTS  $x \in X$  IN  $S : C(x)$  is false? Explain your reasoning.

## **9.3 Object Assignment and Creation in OQL**

In this section we shall consider how OQL connects to its host language, which we shall take to be  $C++$  in examples, although another object-oriented, generalpurpose programming language (e.g. Java) might be the host language in some systems.

## **444 CHAPTER 9. OBJECT-ORIENTATION IN QUERY LANGUAGES**

## **9.3.1 Assigning Values to Host-Language Variables**

Unlike SQL, which needs to move data between components of tuples and hostlanguage variables, OQL fits naturally into its host language. That is, the expressions of OQL that we have learned, such as select-from-where, produce objects as values. It is possible to assign to any host-language variable of the proper type a value that is the result of one of these OQL expressions.

**Example 9.13** : The OQL expression

**SELECT DISTINCT m FROM Movies m WHERE m.year** < **1920** 

produces the set of all those movies made before 1920. Its type is **Set<Movie>.**  If **oldMovies** is a host-language variable of the same type, then we may write (in  $C++$  extended with  $OQL$ ):

**oldMovies** = **SELECT DISTINCT m FROM Movies m WHERE m.year** < **1920;** 

and the value of **oldMovies** will become the set of these **Movie** objects.

## **9.3.2 Extracting Elements of Collections**

Since the select-from-where and group-by expressions each produce collections  $-$  either sets, bags, or lists  $-$  we must do something extra if we want a single element of that collection. This statement is true even if we have a collection that we are sure contains only one element. OQL provides the operator ELEMENT to turn a singleton collection into its lone member. This operator can be applied. for instance, to the result of a query that is known to return a singleton.

Example **9.14** : Suppose we would like to assign to the variable **gwtw.** of type **Movie** (i.e., the **Movie** class is its type) the object representing the movie Gone With the Wind. The result of the query

**SELECT m FROM Movies m WHERE m.title** = **"Gone With the Wind"** 

is the bag containing just this one object. We cannot assign this bag to variable gut wdirectly, because we would get a type error. However, if we apply the **ELEMENT** operator first,

```
gwtw = ELEMENT(SELECT m 
               FROM Movies m 
               WHERE m.title = "Gone With the Wind" 
       );
```
### 9.3. OBJECT ASSIGNMENT AND CREATION IN OQL 445

then the type of the variable and the expression match, and the assignment is legal.  $\Box$ 

## **9.3.3 Obtaining Each Member of a Collection**

Obtaining each member of a set or bag is more complex, but still simpler than the cursor-based algorithms we needed in SQL. First, we need to turn our set or bag into a list. \Ye do so with a select-from-where expression that uses **ORDER BY.** Recall from Section 9.1.4 that the result of such an expression is a list of the selected objects or values.

Example **9.15:** Suppose we want a list of all the movie objects in the class **Movie.** We can use the title and (to break ties) the year of the movie, since **(title, year)** is a key for **Movie.** The statement

**movieList** = **SELECT m FROM Movies m ORDER BY m.title, m.year;** 

assigns to host-language variable **movieList** a list of all the **Movie** objects, sorted by title and year.  $\square$ 

Once we have a list, sorted or not, we can access each element by number; the *i*th element of the list L is obtained by  $L[i - 1]$ . Note that lists and arrays are assumed numbered starting at 0, as in C or  $C_{++}$ .

Example **9.16** : Suppose we want to write a C++ function that prints the title. year, and length of each movie. **-1** sketch of the function is shown in Fig. 9.9.

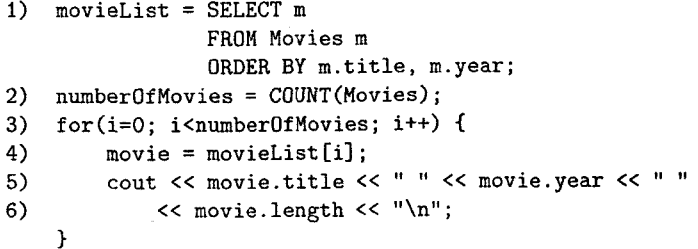

### Figure 9.9: Examining and printing each movie

Line (1) sorts the **Movie** class, placing the result into variable **movielist,**  ~vhose type is **List<Movie>.** Line **(2)** computes the number of movies. using the OQL operator **COUNT.** Lines **(3)** through *(6)* are a for-loop in which integer

## *446 CHAPTER 9. OBJECT-ORIENTATION IN QUERY LAhTG U.4GES*

variable i ranges over each position of the list. For convenience, the ith element of the list is assigned to variable movie. Then, at lines (5) and (6) the relevant attributes of the movie are printed.  $\square$ 

## 9.3.4 Constants in **OQL**

大家教育

Constants in OQL (sometimes referred to as immutable objects) are constructed from a basis and recursive constructors, in a manner analogous to the way ODL types are constructed.

- 1. Basic values, which are either
	- (a) Atomic values: integers, floats, characters, strings, and booleans. These are represented **as** in SQL, with the exception that doublequotes are used to surround strings.
	- (b) Enumerations. The values in an enumeration are actually declared in ODL. Any one of these values may be used **as** a constant.
- 2. Complex values built using the following type constructors:
	- (a)  $Set(...).$
	- (b) Bag(...).

(c) List $(\ldots)$ .

- (d) Array(. . .).
- (e)  $Struct(...).$

The first four of these are called collection types. The collection types and Struct may be applied at mill to any values of the appropriate type(s), basic or complex. However, when applying the Struct operator, one needs to specify the field names and their corresponding values. Each field name is followed by a colon and the value, and field-value pairs are separated by commas. Note that the same type constructors are used in ODL, but here we use round, rather than triangular, brackets.

Example 9.17: The expression Bag(2,1,2) denotes the bag in which integer **2** appears twice and integer 1 appears once. The expression

Struct (foo: bag(2,1,2), bar: **"baz")** 

denotes a structure with two fields. Field foo, has the bag described above as its value, and bar, has the string "baz" for its value.  $\Box$ 

## **9.3.** *OBJECT ASSIGNMEXT AND CREATIOX IN OQL*

## 9.3.5 Creating New Objects

We have seen that OQL expressions such as select-from-where allow us to create new objects. It is also possible to create objects by assembling constants or other expressions into structures and collections explicitly. We saw an example of this convention in Example 9.5, where the line

```
SELECT DISTINCT Struct (starl: sl, star2: s2)
```
was used to specify that the result of the query is a set of objects whose type is Struct(star1: Star, star2: star). We gave the field names **starl** and star2 to specify the structure, while the types of these fields could be deduced from the types of the variables sl and s2.

Example **9.18:** The construction of constants that we saw in Section **9.3.4**  can be used with assignments to variables, in a manner similar to that of other programming languages. For instance, consider the following sequence of assignments:

 $x =$  Struct(a:1, b:2);  $y = Bag(x, x, Struct(a:3, b:4));$ 

The first line gives variable x a value of type

Struct(a:integer, b:integer)

a structure with two integer-valued fields named a and b. We may represent values of this type as pairs, with just the integers as components and not the field names a and b. Thus, the value of x may be represented by  $(1,2)$ . The second line defines y to be a bag whose members are structures of the same type as x, above. The pair (1.2) appears twice in this bag, and **(3,4)** appears once.  $\Box$ 

Classes or other defined types can have instances created by *constructor*  $functions.$  Classes typically have several different forms of constructor functions, depending on which properties are initialized explicitly and which are given some default value. For example, methods are not initialized, most attributes will get initial values, and relationships might be initialized to the empty set and augmented later. The name for each of these constructor functions is the name of the class. and they are distinguished by the field names mentioned in their arguments. The details of how these constructor functions are defined depend on the host language.

Example **9.19** : Let us consider a possible constructor function for Movie objects. This function, we suppose, takes values for the attributes title. year, length, and ownedBy. producing an object that has these values in the listed fields and an empty set of stars. Then, if **mgm** is a variable whose value is the MGM Studio object, we might create a Gone With the Wind object by:

## 448 *CHAPTER* **9.** *OBJECT-ORIENTATION IN* **QUERY** *LANGUAGES*

gwtw = Movie(tit1e: "Gone With the **Wind",**  year: 1939, length: 239, ownedBy: **mgm)** ;

This statement has two effects:

- 1. It creates a new Movie object, which becomes part of the extent Movies.
- 2. It makes this object the value of host-language variable gwtw.
- $\Box$

## 9.3.6 Exercises for Section 9.3

Exercise  $9.3.1$ : Assign to a host-language variable x the following constants:

- \* a) The set  $\{1, 2, 3\}$ .
- b) The bag {1,2,3,1).
- c) The list  $(1, 2, 3, 1)$ .
- d) The structure whose first component, named  $a$ , is the set  $\{1,2\}$  and whose second component, named b, is the bag  $\{1,1\}$ .
- e) The bag of structures, each with two fields named a and b. The respective pairs of values for the three structures in the bag are  $(1,2)$ ,  $(2,1)$ , and  $(1, 2)$ .

Exercise 9.3.2: Using the ODL schema of Exercise 9.1.1 and Fig. 9.2. write statements of C++ (or an object-oriented host language of your choice) estended with OQL to do the following:

- $*$  a) Assign to host-language variable x the object for the PC with model number 1000.
- b) Assign to host-language variable **y** the set of all laptop objects with at least **64** megabytes of RAN.
- c) Assign to host-language variable  $z$  the average speed of PC's selling for less than \$1500.
- ! d) Find all the laser printers. print a list of their model numbers and prices. and follow it by a message indicating the model number with the lowest price.
- !! e) Print a table giving, for each manufacturer of PC's, the minimum and maximum price.

## **9.4. USER-DEFINED TYPES IN SQL 449**

Exercise **9.3.3** : In this exercise, we shall use the ODL schema of Exercise 9.1.3 and Fig. 9.3. We shall assume that for each of the four classes of that schema. there is a constructor function of the same name that takes values for each of the attributes and single-valued relationships, but not the multivalued relationships. which are initialized to be empty. For the single-valued relationships to other classes, you may postulate a host-language variable whose current value is the related object. Create the following objects and assign the object to be the value of a host-language variable in each case.

- \* a) The battleship Colorado of the Maryland class, launched in 1923.
- b) The battleship Graf Spee of the Lützow class, launched in 1936.
- c) An outcome of the battle of Malaya was that the battleship Prince of \Vales was sunk.
- d) The battle of Malaya was fought Dec. 10, 1941.
- e) The Hood class of British battlecrujsers had eight 13-inch guns and a displacement of 41.000 tons.

## 9.4 User-Defined Types in SQL

We now turn to the way SQL-99 incorporates many of the object-oriented features that we have seen in ODL and OQL. Because of these recent extensions to SQL. a DBMS that follows this standard is often referred to as "objectrelational." We met many of the object-relational concepts abstractly in Section 4.5. Now, it is time for us to study the details of the standard.

OQL has no specific notion of a relation: it is just a set (or bag) of structures. However. the relation is so central to SQL that objects in SQL keep relations as the core concept. The classes of ODL are transmogrified into user-defined types. or UDT's. in SQL. \Ye find CDT's used in two distinct ways:

1. **A** UDT can be the type of a table.

**2.** A UDT can be the type of an attribute belonging to some table.

## 9.4.1 Defining Types in SQL

**A** user-defined type declaration in SQL can be thought of as roughly analogous to a class declaration in ODL. \vith some distinctions. First. key declarations for a relation with a user-defined type are part of the table definition, not the type definition: that is. many SQL relations can be declared to have the same (user-defined) type but different keys and other constraints. Second, in SQL we do not treat relationships as properties. **-1** relationship must be represented by a separate relation. as was discussed in Section 1.4.3. **X** simple form of UDT definition is:

### 450 CHAPTER 9. OBJECT-ORIENTATION IN QUERY LANGUAGES

1. The keywords **CREATE TYPE,** 

- 2. **A** name for the type,
- **3.** The keyword **AS,**
- 4. **A** parenthesized, comma-separated list of attributes and their types.
- **5.** A comma-separated list of methods, including their argument type(s), and return type.

That is, the definition of a type  $T$  has the form

**CREATE TYPE**  $T$  **<b>AS**  $\leq$  attribute and method declarations $>$ ;

**Example 9.20:** We can create a type representing movie stars, analogous to the class **Star** found in the OQL example of Fig. 9.1. However, we cannot represent directly a set of movies as a field within **Star** tuples. Thus, we shall start with only the **name** and **address** components of **Star** tuples.

To begin, note that the type of an address in Fig. 9.1 is itself a tuple, with components **street** and **city.** Thus, we need two type definitions, one for addresses and the other for stars. The necessary definitions are shown in Fig. 9.10.

```
CREATE TYPE AddressType AS ( 
    street CHAR(50),
    city CHAR(20) 
); 
CREATE TYPE StarType AS ( 
    name CHAR(30) , 
    address AddressType 
);
```
Figure 9.10: Two type definitions

**h** tuple of type **AddressType** has two components, whose attributes are **street** and **city.** The types of these components are character strings of length 50 and 20, respectively. A tuple of type StarType also has two components. The first is attribute name, whose type is a 30-character string, and the second is **address,** whose type is itself a UDT **AddressType.** that is, a tuple with **street**  and **city** components. **C]** 

## 9.4. USER-DEFINED TYPES IN SQL 451

## **9.4.2 Methods in User-Defined Types**

The declaration of a method resembles the way a function in PSM is introdnced; see Section 8.2.1. There is no analog of PSM procedures as methods. That is, every method returns a value of some type. While function declarations and definitions in PSM are combined, a method needs both a declaration, within the definition of its type, and a separate definition, in a **CREATE METHOD** statement.

A method declaration looks like a PSM function declaration, with the keyword **METHOD** replacing **CREATE FUNCTION.** However, SQL methods typically have no arguments; they are applied to rows, just as ODL methods are applied to objects. In the definition of the method, **SELF** refers to this tuple, if necessary.

**Example 9.21:** Let us extend the definition of the type **AddressType** of Fig. 9.10 with a method **houseNumber** that extracts from the **street** component the portion devoted to the house address. For instance, if the **street**  component were '123 Maple St.', then houseNumber should return '123'. The revised type definition is thus:

```
CREATE TYPE AddressType AS ( 
    street CHAR(50),
    city CHAR(20) 
    \lambdaMETHOD houseNumber () RETURNS CHAR(^^) ;
```
We see the keyword METHOD, followed by the name of the method and a parenthesized list of its arguments and their types. In this case, there are no arguments, but the parentheses are still needed. Had there been arguments, they would have appeared, followed by their types, such as  $(a \text{INT}, b \text{ CHAR}(5))$ .  $\Box$ 

Separately, we need to define the method. A simple form of method definition consists of:

- 1. The keywords **CREATE METHOD.**
- 2. The method name. arguments and their types, and the **RETURNS** clause, as in the declaration of the method.
- 3. The keyword FOR and the name of the UDT in which the method is declared.
- **4.** The body of the method. \vhich is ~vrittcn in the same language as the bodies of PSJI functions.

For instance, we could define the method **houseNumber** from Example 9.21 as:

CREATE METHOD houseNumber () RETURNS CHAR (10) **FOR AddressType** 

## **BEGIN**

### . . . **END** ;

\Ve have omitted the body of the method because accomplishing the intended separation of the string **string as** intended is nontrivial, even in PSM.

## **9.4.3 Declaring Relations with a UDT**

Having declared a type, we may declare one or more relations whose tuples are of that type. The form of relation declarations is like that of Section **6.6.2,** but we use

### $0F$  <type name>

in place of the list of attribute declarations in a normal SQL table declaration. Other elements of a table declaration, such **as** keys, foreign keys, and tuplebased constraints, may be added to the table declaration if desired, and apply only to this table, not to the UDT itself.

**Example** 9.22 : We could declare **MovieStar** to be a relation whose tuples were of type **StarType** by

**CREATE TABLE MovieStar OF StarType;** 

As a result, table **MovieStar** has two attributes, **name** and **address.** The first attribute, **name,** is an ordinary character string, but the second, **address.** has a type that is itself a UDT, namely the type **AddressType.** 

It is common to have one relation for each type, and to think of that relation as the extent (in the sense of Section **1.3.4)** of the class corresponding to that type. However, it is permissible to have many relations or none of a given type.

## **9.4.4 References**

The effect of object identity in object-oriented languages is obtained in SQL through the notion of a reference. Tables whose type is a UDT may have a reference column that serves as its "identity." This column could be the primary key of the table, if there is one, or it could be a colurhn whose values are generated and maintained unique by the DBMS, for example. \Ve shall defer the matter of defining reference columns until we first see how reference types are used.

To refer to the tuples of a table with a reference column, an attribute may have as its type a reference to another type. If T is a UDT, then  $REF(T)$  is the type of a reference to a tuple of type  $T$ . Further, the reference may be given a scope, which is the name of the relation whose tuples are referred to. Thus, an attribute  $A$  whose values are references to tuples in relation  $R$ , where  $R$  is a table whose type is the UDT  $T$ , would be declared by:

## **<sup>A</sup>**REF(T) **SCOPE** *R*

If no scope is specified, the reference can go to any relation of type  $T$ .

ExampIe **9.23** : Reference attributes are not sufficient to record in **MovieStar**  the set of all movies they starred in, but they let us record the best movie for each star. Assume that we have declared a relation **Movie,** and that the type of this relation is the UDT **MovieType;** we shall define both **MovieType** and **Movie**  later, in Fig. 9.11. The following is a new definition of **StarType** that includes an attribute **bestMovie** that is a reference to a movie.

**CREATE TYPE StarType AS** ( **name CHAR(30)** , **address AddressType, bestMovie REF(MovieType) SCOPE Movie**   $\rightarrow$  ;

Sow, if relation **MovieStar** is defined to have the UDT above, then each star Now, if relation MovieStar is defined to have the UDT above, then each star<br>tuple will have a component that refers to a Movie tuple - the star's best movie.  $\Box$ 

Next, we must arrange that a table such as Movie in Example 9.23 will have a reference column. Such a table is said to be referenceable. In a **CREATE TABLE**  statement where the type of the table is a UDT (as in Section 9.4.3), we may append a clause of the form:

**REF IS**  $\lt$  attribute name $\gt$   $\lt$  how generated $\gt$ 

The attribute name is a name given to the column that will serve **as** an "object identifier" for tuples. The "how generated" clause is typically either:

- **1. SYSTEM GENERATED.** meaning that the DBIIS is responsible for maintaining a unique value in this column of each tuple, or
- 2. **DERIVED.** meaning that the DBMS will use the primary key of the relation to produce unique values for this column.

**Example 9.24:** Figure 9.11 shows how the UDT MovieType and relation **Movie** could be declared so that **Movie** is referenceable. The C'DT is declared in lines (1) through (4). Then the relation **Movie** is defined to have this type in lines (5) through (7). Notice that we have declared **title** and **year**, together, to be the key for relation **Movie** in line **(7).** 

We see in line (6) that the name of the "identity" column for Movie is **movieID.** This attribute. which automatically becomes a fourth attribute of **Movie.** along xith **title, year,** and **incolor;** may be used in queries like any other attribute of **Movie.** 

Line **(6)** also says that the DBMS is responsible for generating the value of **movieID** each time a new tuple is inserted into **Movie.** Had we replaced **"SYSTEM** 

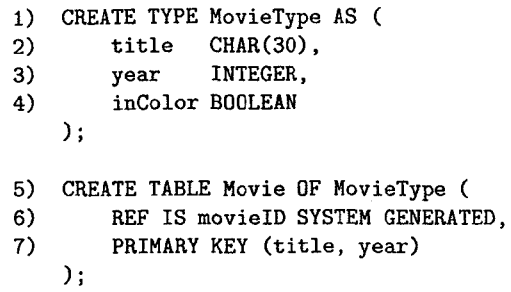

Figure **9.11:** Creating a referenceable table

GENERATED" by "DERIVED," then new tuples would get their value of movieID by some calculation, performed by the system, on the values of the primary-key attributes title and year from the same tuple.  $\Box$ 

**Example 9.25** : Now, let us see how to represent the many-many relationship between movies and stars using references. Previously, we represented this relationship by a relation like StarsIn that contains tuples with the keys of Movie and MovieStar. As an alternative, we may define StarsIn to have references to tuples from these two relations.

First, we need to redefine MovieStar so it is a referenceable table, thusly:

```
CREATE TABLE MovieStar OF StarType ( 
    REF IS starID SYSTEM GENERATED 
\cdot;
```
Then, we may declare the relation StarsIn to have two attributes, which are references, one to a movie tuple and one to a star tuple. Here is a direct definition of this relation:

```
CREATE TABLE StarsIn ( 
    star REF(StarType) SCOPE MovieStar,
    movie REF(MovieType) SCOPE Movie
\cdot;
```
Optionally, we could have defined a UDT as above, and then declared StarsIn to be a table of that type.  $\square$ 

**9.4.5 Exercises for Section 9.4** 

**Exercise 9.4.1** : Write type declarations for the following types:

a) NameType, with components for first, middle, and last names and a title.

- **9.5.** *OPERATIONS ON OBJECT-RELATIONAL DATA* **455**
- \* b) PersonType, with a name of the person and references to the persons that are their mother and father. You must use the type from part (a) in your declaration.
- c) MarriageType, with the date of the marriage and references to the husband and wife.

**Exercise 9.4.2:** Redesign our running products database schema of Exercise **5.2.1** to use type declarations and reference attributes where appropriate. In particular, in the relations PC, Laptop, and Printer make the model attribute be a reference to the Product tuple for that model.

! **Exercise 9.4.3:** In Exercise **9.4.2** we suggested that model numbers in the tables PC, Laptop, and Printer could be references to tuples of the Product table. Is it also possible to make the model attribute in Product a reference to the tuple in the relation for that type of product? Why or why not?

\* **Exercise 9.4.4:** Redesign our running battleships database schema of Exercise **5.2.4** to use type declarations and reference attributes where appropriate. The schema from Exercise **9.1.3** should suggest where reference attributes are useful. Look for many-one relationships and try to represent them using an attribute with a reference type.

## 9.5 Operations on Object-Relational Data

All appropriate SQL operations from previous chapters apply to tables that are declared with a UDT or that have attributes whose type is a CDT. There are also some entirely new operations we can use, such as reference-following. However, some familiar operations. especially those that access or modify columns whose type is a UDT, involve new syntax.

## **9.5.1 Following References**

Suppose x is a value of type REF(T). Then x refers to some tuple t of type  $T$ . We can obtain tuple  $t$  itself, or components of  $t$ , by two means:

- 1. Operator -> has essentially the same meaning as this operator does in C. That is, if x is a reference to a tuple t, and  $\alpha$  is an attribute of t, then x->a is the value of the attribute *n* in tuple t.
- **2.** The DEREF operator applies to a reference and produces the tuple referenced.

**Example 9.26:** Let us use the relation StarsIn from Example **9.25** to find the movies in which Mel Gibson starred. Recall that the schema is

StarsIn(star, movie)

where star and movie are references to tuples of MovieStar and Movie, respectively. A possible query is:

- 1) SELECT DEREF (movie)
- 2) FROM StarsIn
- **3)** WHERE star->name = 'Me1 Gibson';

In line (3), the expression star->name produces the value of the name component of the MovieStar tuple referred to by the star component of any given StarsIn tuple. Thus, the WHERE clause identifies those StarsIn tuples whose star component are references to the Mel-Gibson MovieStar tuple. Line (1) then produces the movie tuple referred to by the movie component of those tuples. All three attributes  $-$  title, year, and inColor  $-$  will appear in the printed result.

Note that we could have replaced line (1) by:

1) SELECT movie

However, had we done so, we would have gotten a list of system-generated gibberish that serves as the internal unique identifiers for those tuples. We would not see the information in the referenced tuples.  $\Box$ 

## **9.5.2 Accessing Attributes of Tuples with a UDT**

When we define a relation to have a UDT, the tuples must be thought of as single objects, rather than lists with components corresponding to the attributes of the UDT. As a case in point, consider the relation Movie declared in Fig. 9.11. This relation has UDT MovieType, which has three attributes: title, year. and incolor. However, a tuple *t* in Movie has only *one* component, not three. That component is the object itself.

If we "drill down" into the object, we can extract the values of the three attributes in the type MovieType, as well as use any methods defined for that type. However, we have to access these attributes properly, since they are not attributes of the tuple itself. Rather, every UDT has an implicitly defined *observer method* for each attribute of that UDT. The name of the observer method for an attribute x is  $x()$ . We apply this method as we would any other method for this UDT; we attach it with a dot to an expression that evaluates to an object of this type. Thus, if *t* is a variable whose value is of type T. and x is an attribute of T, then  $t.x()$  is the value of x in the tuple (object) denoted  $\frac{1}{x}$ 

Example  $9.27$ : Let us find, from the relation Movie of Fig.  $9.11$  the year(s) of movies with title *King Kong*. Here is one way to do so:

SELECT m. vear() FROM Movie <sup>m</sup> WHERE  $m.title() = 'King Kong':$ 

Even though the tuple variable  $m$  would appear not to be needed here. we need a variable whose value is an object of type  $M$ ovieType - the UDT for relation Movie. The condition of the WHERE clause compares the constant 'King Kong' to the value of m. title(). The latter is the observer method for attribute title of type MovieType. Similarly, the value in the SELECT clause is expressed m. year(): this expression applies the observer method for year to the object  $m$ .  $\Box$ 

## **9.5.3 Generator and Mutator Functions**

In order to create data that conforms to a UDT, or to change components of objects with a UDT, we can use two kinds of methods that are created automatically, along with the observer methods, whenever a UDT is defined. These are:

- *1. A generator method.* This method has the name of the type and no argument. It also has the unusual property that it may be invoked wirhout being applied to any object. That is, if  $T$  is a UDT, then  $T()$  returns an object of type  $T$ , with no values in its various components.
- 2. *Mutator methods.* For each attribute  $x$  of UDT  $T$ , there is a mutator method  $x(v)$ . When applied to an object of type T, it changes the x attribute of that object to have value v. Notice that the mutator and observer method for an attribute each have the name of the attribute, but differ in that the mutator has an argument.

**Example 9.28:** We shall write a PSM procedure that takes as arguments a street, a city, and a name, and inserts into the relation MovieStar (of type StarType according to Example 9.22) an object constructed from these values, using calls to the proper generator and mutator functions. Recall from Example 9.20 that objects of StarType have a name component that is a character string, but an address component that is itself an object of type AddressType. The procedure InsertStar is shown in Fig. 9.12.

Lines (2) through (4) introduce the arguments  $s$ ,  $c$ , and  $n$ , which will provide values for a street, city, and star name, respectively. Lines *(5)* and (6) declare two local variables. Each is of one of the UDT's involved in the type for objects that exist in the relation MovieStar. At lines  $(7)$  and  $(8)$  we create empty objects of each of these two types.

Lines (9) and (10) put real values in the object neuAddr; these values are taken from the procedure arguments that provide a street and a city. Line (11) similarly installs the argument  $n$  as the value of the name component in the object newStar. Then line (12) takes the entire newAddr object and makes it the value of the address component in newstar. Finally, line (13) inserts the constructed object into relation MovieStar. Notice that, **as** always. a relation that has a UDT as its type has but a single component, even if that component has several attributes. such **as** name and address in this example.

- 1) CREATE PROCEDURE Insertstar(
- IN s CHAR(5O),  $2)$
- 3) IN **c** CHAR(20),
- **4)** IN **n** CHAR(30)
	- $\lambda$
- 5) DECLARE newAddr AddressType;
- 6) DECLARE newstar StarType;

### BEGIN

- $7)$  SET newAddr = AddressType();
- 8) **SET newStar = StarType();**
- **9)** newAddr.street(s);
- 10)  $newAddr.city(c);$ <br>11)  $newStar.name(n);$
- newStar.name(n);
- 12) newStar.address(newAddr);
- 13) INSERT INTO MovieStar VALUES(newStar); END ;

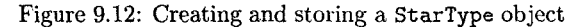

To insert a star into MovieStar, we can call procedure Insertstar.

CALL InsertStar('345 Spruce St.', 'Glendale', 'Gwyneth Paltrow');

is an example.

It is much simpler to insert objects into a relation with a UDT if your DBMS provides, or if you create, a generator function that takes values for the attributes of the C'DT and returns a suitable object. For example, if we have functions AddressType(s,c) and  $StarType(n, a)$  that return objects of the indicated types, then we can make the insertion at the end of Example 9.28 with an INSERT statement of a familiar form:

INSERT INTO MovleStar VALUES ( StarType('Gwyneth Paltrow', AddressType('345 Spruce St.', 'Glendale')));

## **9.5.4 Ordering Relationships on UDT's**

Objects that are of some LDT are inherently abstract, in the sense that there is no way to compare two objects of the same UDT, either to test whether they are "equal' or whether one is less than another. Even two objects that have all components identical will not be considered equal unless we tell the system to regard them **as** equal. Similarly, there is no obvious way to sort the tuples of a relation that has a UDT unless we define a function that tells which of two objects of that UDT precedes the other.

Yet there are many SQL operations that require either an equality test or both an equality and a "less than" test. For instance, we cannot eliminate duplicates if we can't tell whether two tuples are equal. We cannot group by an attribute whose type is a UDT unless there is an equality test for that UDT. We cannot use an ORDER BY clause or a comparison like < in a WHERE clause unless we can compare any two elements.

To specify an ordering or comparison, SQL allows us to issue a CREATE ORDERING statement for any UDT. There are a number of forms this statement may take, and we shall only consider the two simplest options:

1. The statement

### CREATE ORDERING FOR *T* EQUALS ONLY BY STATE;

says that two members of UDT  $T$  are considered equal if all of their corresponding components are equal. There is no < defined on objects of UDT T.

**2.** The following statement

## CREATE ORDERING FOR *T*  ORDERING FULL BY RELATIVE WITH *F;*

says that any of the six comparisons  $\langle \langle \langle \langle \rangle \rangle \rangle = \langle \langle \rangle$ , and  $\langle \rangle$  may be performed on objects of UDT  $T$ . To tell how objects  $x_1$  and  $x_2$  compare, we apply the function  $F$  to these objects. This function must be written so that  $F(x_1,x_2) < 0$  whenever we want to conclude that  $x_1 < x_2$ ;  $F(x_1,x_2) = 0$  means that  $x_1 = x_2$ , and  $F(x_1,x_2) > 0$  means that  $x_1 > x_2$ . If we replace "ORDERING FULL" with "EQUALS ONLY," then  $F(x_1, x_2) = 0$ indicates that  $x_1 = x_2$ , while any other value of  $F(x_1, x_2)$  means that  $x_1 \neq x_2$ . Comparison by  $\lt$  is impossible in this case.

Example **9.29:** Let us consider a possible ordering on the UDT StarType from Example 9.20. If we want only an equality on objects of this UDT, we could declare:

CREATE ORDERING FOR StarType EQUALS ONLY BY STATE;

That statement says that two objects of StarType are equal if and only if their names are the same as character strings, and their addresses are the same as objects of UDT AddressType.

The problem is that, unless we define an ordering for AddressType, an object of that type is not even equal to itself. Thus, we also need to create at least an equality test for AddressType. A simple way to do so is to declare that two AddressType objects are equal if and only if their streets and cities are each the same. We could do so by:

## 460 *CHAPTER* 9. *OBJECT-ORIENT-4TION IN QUERY LANGUAGES*

### **CREATE ORDERING FOR AddressType EQUALS ONLY BY STATE;**

Alternatively, we could define a complete ordering of **AddressType** objects. One reasonable ordering is to order addresses first by cities, alphabetically, and among addresses in the same city, by street address, alphabetically. To do so, we have to define a function, say **AddrLEG,** that takes two **AddressType** arguments and returns a negative, zero, or positive value to indicate that the first is less than, equal to, or greater than the second. We declare:

**CREATE ORDERING FOR AddressType ORDER FULL BY RELATIVE WITH AddrLEG;** 

The function **AddrLEG** is shown in Fig. 9.13. Notice that if we reach line (7), it must be that the two **city** components are the same, so we compare the **street** components. Likewise, if we reach line (9), the only remaining possibility is that the cities are the same and the first street precedes the second alphabetically. **<sup>13</sup>**

- **1) CREATE FUNCTION AddrLEG** (
- **2) x1 AddressType,**
- **3) x2 AddressType**
- **4)** ) **RETURNS INTEGER**
- 5) **IF x1.city() < x2.city() THEN RETURN(-1)**
- 6) **ELSEIF**  $x1 \cdot \text{city}() > x2 \cdot \text{city}()$  THEN RETURN(1)
- 7) **ELSEIF xl. street** () <sup>&</sup>lt;**x2. street** () **THEN RETURN(-1)**
- 8) **ELSEIF**  $x1$ **.street() =**  $x2$ **.street() THEN RETURN(0)**
- **9) ELSE RETURN(1) END IF;**

Figure 9.13: A comparison function for address objects

## **9.5.5 Exercises for Section 9.5**

Exercise **9.5.1:** Using the **StarsIn** relation of Example 9.25, and the **Movie**  and **Moviestar** relations accessihle through **StarsIn,** write the following queries:

- \* a) Find the names of the stars of *Ishtar.*
- \*! b) Find the titles and years of all movies in which at least one star lives in Malibu.
	- c) Find all the movies (objects of type **MovieType)** that starred Melanie Griffith.

## *9.6. SUMMARY OF CHAPTER 9* 461

! d) Find the movies (title and year) with at least five stars.

Exercise **9.5.2:** Using your schema from Exercise 9.4.2, write the following queries. Don't forget to use references whenever appropriate.

- a) Find the manufacturers of PC's with a hard disk larger than 60 gigabytes.
- b) Find the manufacturers of laser printers.
- ! c) Produce a table giving for each model of laptop, the model of the laptop having the highest processor speed of any laptop made by the same manufacturer.

Exercise **9.5.3:** Using your schema from Exercise 9.4.4, write the following queries. Don't forget to use references whenever appropriate and avoid joins (i.e., subqueries or more than one tuple variable in the **FROM** clause).

- \* a) Find the ships with a displacement of more than 35,000 tons.
- b) Find the battles in which at least one ship was sunk.
- ! c) Find the classes that had ships launched after 1930.
- !! d) Find the battles in which at least one US ship was damaged.

Exercise **9.5.4** : Assuming the function **AddrLEG** of Fig. **9.13** is available, write a suitable function to compare objects of type **StarType,** and declare your function to be the basis of the ordering of **StarType** objects.

\*! Exercise **9.5.5** : Write a procedure to take a star name as argument and delete from **StarsIn** and **MovieStar** all tuples involving that star.

## **9.6** Summary of Chapter **9**

- + *Select-From- Where Statements in* **OQL:** OQL offers a select-from-where expression that resembles SQL's. In the **FROM** clause, we can declare variables that range over any collection, including both extents of classes (analogous to relations) and collections that are the values of attributes in objects.
- + *Common OQL Operators:* OQL offers for-all, there-exists, **IN:** union, intersection, difference, and aggregation operators that are similar in spirit to SQL's. However, aggregation is always over a collection, not a column of a relation.
- + *OQL Group-By:* OQL also offers a **GROUP BY** clause in select-from-where statements that is similar to SQL's. Howeyer, in OQL, the collection of objects in each group is explicitly accessible through a field name called **partition.**
- ← *Extracting Elements From OOL Collections:* We can obtain the lone member of a collection that is a singleton by applying the ELEMENT operator. The elements of a collection with more than one member can be accessed by first turning the collection into a list, using an ORDER BY clause in a select-from-where statement, and then using a loop in the surrounding host-language program to visit each element of the list in turn.
- + *User-Defined Types in SQL:* Object-relational capabilities of SQL are centered around the UDT, or user-defined type. These types may be declared by listing their attributes and other information, as in table declarations. In addition, methods may be declared for UDT's.
- + *Relations With a UDT as Type:* Instead of declaring the attributes of a relation, we may declare that relation to have a UDT. If we do so, then its tuples have one component, and this component is an object of the UDT.
- + *Reference Types: A* type of an attribute can be a reference to a UDT. Such attributes essentially are pointers to objects of that UDT.
- + *Object Identity for UDT's:* When we create a relation whose type is a UDT, we declare an attribute to serve as the "object-ID" of each tuple. This component is a reference to the tuple itself. Unlike in object-oriented systems, this "OID" column may be accessed by the user, although it is rarely meaningful.
- + *Accessing components of a UDT:* SQL provides observer and mutator functions for each attribute of a UDT. These functions, respectively, return and change the value of that attribute when applied to any object of that UDT.

## **9.7 References for Chapter 9**

The reference for OQL is the same as for ODL: [I]. Material on object-relational features of SQL can be obtained as described in the bibliographic notes to Chapter **6.** 

1. Cattell, R. G. G. (ed.), *The Object Database Standard: ODMG-99*, Morgan-Kaufmann, San Francisco, **1999.** 

# **Chapter 10**

# **Logical** Query **Languages**

Some query languages for the relational model resemble a logic more than they do the algebra that we introduced in Section 5.2. However, logic-based languages appear to be difficult for many programmers to grasp. Thus, we have delayed our coverage of logic until the end of our study of query languages.

We shall introduce Datalog, which is the simplest form of logic devised for the relational model. In its nonrecursive form, Datalog has the same power as the classical relational algebra. However, by allowing recursion, we can express queries in Datalog that cannot be expressed in SQL2 (except by adding procedural programming such as PSM). We discuss the complexities that come up when we allow recursive negation, and finally, we see how the solution provided by Datalog has been used to provide a way to allow meaningful recursion in the most recent SQL-99 standard.

## **10.1 A Logic for Relations**

As an alternative to abstract query languages based on algebra, one can use a form of logic to express queries. The logical query language *Datalog* ("database logic") consists of if-then rules. Each of these rules expresses the idea that from certain combinations of tuples in certain relations we may infer that some other tuple is in some other relation, or in the answer to a query.

## **10.1.1 Predicates and Atoms**

Relations are represented in Datalog by *predicates*. Each predicate takes a fixed number of arguments, and a predicate followed by its arguments is called an *atom.* The syntax of atoms is just like that of function calls in conventional programming languages; for example  $P(x_1, x_2, \ldots, x_n)$  is an atom consisting of the predicate P with arguments  $x_1, x_2, \ldots, x_n$ .

In essence, a predicate is the name of a function that returns a boolean value. If  $R$  is a relation with  $n$  attributes in some fixed order, then we shall